# *Úvodem*

Milí řešitelé, milé řešitelky,

Jaro je tady a my jsme zase vymysleli několik hezkých úloh. Doufáme, že se vám budou líbit.

Pokud přijedete na jarní soustředění, vězte, že se moc těšíme :) . A pokud nejedete, ať už kvůli maturitě nebo něčemu jinému, přejeme hodně úspěchů ve škole.

Za chybějící vzorová řešení a body u prvních dvou úloh se omlouváme, co nejdříve budou zveřejněny na webu.

Těšíme se na vás.

# *Organizátoři*

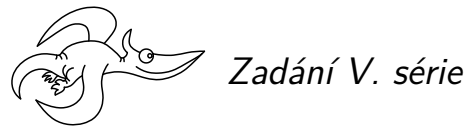

*Termín uploadu: 11. 4. 2017 23.59 Termín odeslání: 10. 4. 2017*

# **Úloha V.1 . . . vesmírný sněhulák** 3 body

Jakou silou bude přidržována hlava našeho sněhuláka, který si volně poletuje ve vesmíru? Máme sněhuláka tvořeného pouze homogenními koulemi o hustotě *ϱ*, jejichž středy leží na jedné přímce a koule se dotýkají, jsou umístěné v pořadí od největší po nejmenší a s tím, že nejmenší koule (hlava) má poloměr *r* a každá další má dvojnásobný poloměr, co ta předchozí. Ve vesmíru je pouze náš sněhulák a nijak nerotuje.

**Bonus:** Zobecněte úlohu pro počet koulí *N ≥* 3. Bude se síla blížit nějaké konečné hodnotě pro *n → ∞*, nebo půjde k nekonečnu?

# **Úloha V.2 . . . koule ve vazkých tekutinách** 3 body

V některých případech řešení úloh s odporem vzduchu či obecně tekutiny používáme pro odporovou sílu Newtonův vzorec *F* = *CϱSv*<sup>2</sup> */*2, kde *C* je součinitel odporu tělesa ve směru pohybu tělesa, *ϱ* je hustota tekutiny, *S* je průřez a *v* je rychlost pohybu tělesa. Ten obvykle docela dobře platí pro turbulentní prostředí. Zajímáme se o kouli, pro kterou *C* = 0*,*50. V laminárním proudění pak obvykle používáme Stokesův vztah *F* = 6π*ηrv*, kde *η* je dynamická viskozita tekutiny a *r* je poloměr koule. Pokud máme nějakou konkrétní kouli, je možné, aby se pro nějakou rychlost tyto odpory rovnaly? Jak bude tato rychlost záviset na poloměru koule?

# **Úloha V.3 . . . něk šíl přes cen srá** 6 bodů

Představte si situaci, kdy máme 3 stejné nerotující disky, které se pohybují přesně v jedné přímce v pořadí 1, 2, 3. Všechny tři se pohybují bez tření a dalších odporových sil po vodorovné podložce, přičemž disky 1 a 2 jedou doprava a proti nim jede disk 3 doleva. Platí, že rychlost 1 je větší než 2. Jak závisí výsledné rychlosti disků po proběhnutí všech srážek na pořadí srážek? A jaké tyto rychlosti budou? Srážky probíhají pružně. (Jako vždy nezapomeňte, že odpověď je potřeba řádně zdůvodnit.)

**1**

Bonus: Disky mají různou hmotnost.

# **Úloha V.4 . . . na provázku** 1999 – 1999 – 1999 – 1999 – 1999 – 1999 – 1999 – 1999 – 1999 – 1999 – 1999 – 1999 –

Dvě závaží zanedbatelných rozměrů o hmotnosti *m* = 100 g spojíme pružným nehmotným provázkem o klidové délce *l*<sup>0</sup> = 1 m s tuhostí *k* = 50 kg*·*s *−*2 . Jedno závaží držíme na místě a druhé kolem něj necháme rotovat s frekvencí *f* = 2 Hz. První závaží se přitom může volně otáčet kolem své osy. V jednu chvíli držené závaží uvolníme. Na jakou minimální vzdálenost se k sobě závaží přiblíží? Neuvažujte vliv gravitačního pole a předpokládejte platnost Hookeova zákona.

## **Úloha V.5 ... pouťový balónek a stranegová stranegová stranegová stranegová stranegová stranegová stranegová str**

Máme balónek s hmotností (po nafouknutí) *m* a objemem *V* naplněný héliem, na kterém je přivázaná (prakticky nekonečná) stužka s délkovou hustotou *τ* = 10 gm*−*<sup>1</sup> . Předpokládejte izotermickou atmosféru, pro níž je závislost atmosférického tlaku *p* na výšce *z* daná vztahem *p* = = *p*0*e −z/z*<sup>0</sup> (*z*<sup>0</sup> je parametr atmosféry). Balónek položíme k zemi a poté ho uvolníme. Do jaké maximální výšky balónek vyletí?

# **Úloha V.P** ... sklíčka **1986 podobní zaklička** 8 bodů

Popište zobrazovací soustavy mikroskop (složený ze 2 spojek) a Keplerův dalekohled. Vysvětlete rozdíl ve funkci a konstrukci mikroskopu a dalekohledu a načrtněte průchod paprsků. Jak se dá smysluplně definovat zvětšení pro dané optické prvky? Odvoďte pro zvětšení konkrétní vzorce.

# **Úloha V.E . . . vlasec** 12 bodů

Změřte modul pružnosti v torzi vlasce *G*, který jsme vám poslali společně se zadáním.

# **Úloha V.S . . . lineární** 10 bodů

- a) Zkuste vlastními slovy popsat, k čemu a jak se používá lineární regrese (postačí vlastními slovy popsat následující: dva hlavní případy aplikace lineární regrese, používaný model, předpoklady modelu, postup volby prokládané funkce, způsob vyjádření nejistot měření, základní grafické metody regresní diagnostiky). Není potřeba uvádět přesná matematická odvození, stačí požadované pojmy a vlastnosti stručně popsat.
- b) V přiloženém datovém souboru *linreg1.csv* naleznete výsledky určitého fyzikálního experimentu, ve kterém jsme měřili dvojice dat (*xi, yi*). Naměřenými daty chceme proložit teoretickou funkci, kterou je v tomto případě parabola, tedy funkce tvaru

$$
f(x) = ax^2 + bx + c.
$$

Hlavním cílem experimentu je určit hodnotu koeficientu *a* (tedy koeficient u *x* 2 ). Určete hodnotu tohoto koeficientu včetně nejistoty měření. Není potřeba provádět regresní diagnostiku.

c) V přiloženém datovém souboru *linreg2.csv* naleznete výsledky určitého fyzikálního experimentu, ve kterém jsme měřili dvojice dat (*xi, yi*). Naměřenými daty chceme proložit teoretickou funkci, kterou je v tomto případě logaritmická funkce, tedy funkce tvaru

$$
f(x) = a + b \cdot \log(x).
$$

Hlavním cílem zpracování dat je vykreslit graf naměřených dat spolu s proloženou teoretickou závislostí. Vykreslete takovýto graf (včetně intervalového odhadu pro prokládanou funkci) a stručně ho okomentujte (takovýto graf musí mít všechny náležitosti). Není potřeba provádět regresní diagnostiku.

d) Předpokládejme, že máme naměřeny dvojice dat (*xi, yi*) a chceme jimi proložit lineární funkční závislost, tedy funkci tvaru

$$
f(x) = a + bx.
$$

Odvoďte přesnou podobu vzorce na výpočet hodnoty odhadů regresních koeficientů. Můžete použít libovolnou ze dvou metod představených v seriálu a také libovolné jiné zdroje, pokud je budete řádně citovat. Vzorec chceme opravdu odvodit (tj. uvést výpočet), nikoliv pouze napsat.

*Bonus:* V úlohách *b)* a *c)* proveďte regresní diagnostiku a diskutujte, zda jsou splněny všechny potřebné předpoklady (pokud to jde, proveďte také test vhodnosti prokládané funkce a diskutujte jeho výsledky).

Pro práci s daty použijte výpočetní prostředí *R*. Pro vyřešení těchto úkolů postačí drobně upravit přiložený skript, ve kterém je pomocí komentářů v kódu vysvětlena potřebná syntaxe jazyka *R*.

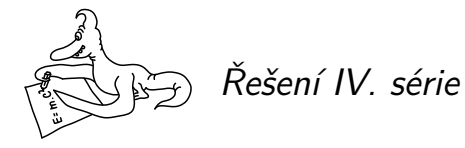

# **Úloha IV.1 . . . svitková relativita** 3 body; průměr 2,05; řešilo 42 studentů

*Pohádkové postavy to nemají lehké, chtějí-li zjistit, kdy se objevují na scéně. Dnešní technika jim to ale usnadňuje. Třeba princezna Pointa z pohádky o délce šest kapitol. Všechny kapitoly jsou stejně dlouhé, a tak každá na Karlově displeji měří 1200 pixelů na výšku (samotný displej ale zobrazí jen výšku 900 px). Při čtení Karel souvisle scrolluje a navíc čte pořád stejně rychle. Po třech minutách od začátku čtení Pointa minula první konec posuvníku ve scrollbaru a po sedmi minutách i druhý. V kolikáté kapitole se objeví Pointa?*

*Poznámka: Poměr výšky posuvníku vůči výšce displeje je stejný jako poměr výšky displeje vůči výšce celého textu pohádky. Michalovi prokluzoval scrollbar.*

Celé riešenie budeme vzťahovať ku začiatku textu. Označíme rýchlosť posúvania obrazovky *v*, počet kapitol *N*, dĺžka jednej kapitoly *d*, výšku displeja *l*, čas, kedy Pointa minula dolnú časť posuvníka *t*<sup>1</sup> a čas kedy minula hornú časť posuvníka *t*2.

Ako prvé určíme pomer výšky posuvníka ku výške displeja. Zo zadania je zrejmé, že platí

$$
k = \frac{p}{l} = \frac{l}{Nd} = \frac{1}{8} \, .
$$

Karel číta rýchlosťou *v* a teda horný okraj obrazovky sa mu posunie za čas *t* na polohu

$$
y_1(t)=vt.
$$

Dolný okraj obrazovky je stále od horného vzdialený o *l*, čiže jeho poloha vzhľadom ku začiatku textu je

$$
y_2(t) = y_1 + l = vt + l.
$$

Situácia je o trochu komplikovanejšia oproti hornému a dolnému okraju obrazovky, avšak nie o veľa. Posuvník budeme opäť vzťahovať ku začiatku textu, čiže vždy má polohu horného okraja obrazovky plus to, o čo sa posunie vzhľadom k hornému okraju obrazovky pri scrollovaní. Na to aby sme text posunuli o *vt* musíme posuvník posunúť o *vtk*. Pre horný okraj posuvníka potom dostávame

$$
y_3(t) = y_1 + y_1k = vt(1 + k)
$$

Dolný okraj posuvníku je od horného posunutý o *p*, čo je z rovnice pre pomer posuvníku a výšky displeja *lk*

$$
y_4(t) = y_3 + lk = vt(1 + k) + lk.
$$

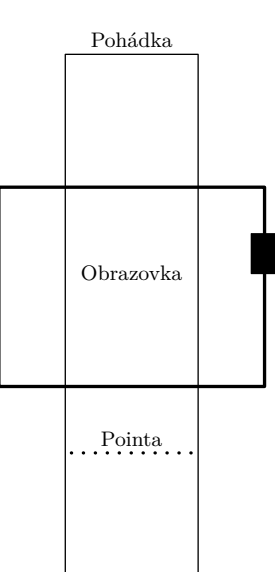

Naša neznáma je x – poloha Pointy. Dolný okraj sa bude nachádzať v x v čase  $t_1$  a horný v čase *t*2. Dostávame sústavu dvoch rovníc o dvoch neznámych (rýchlosť čítania *v* a poloha Pointy *x*),

$$
y_4(t_1) = x,
$$
  

$$
y_3(t_2) = x,
$$

z čoho pre *x* dostávame

$$
x = \frac{lkt_2}{t_2 - t_1} \doteq 197 \,\text{px}
$$

čo je ešte prvá kapitola, teda Pointa sa objaví ešte v prvej kapitole.

### *Peter Kubaščík*

**Úloha IV.3 . . . dvojkužel** 8 bodů; průměr 3,84; řešilo 38 studentů

*Mějme dřevěnou konstrukci, která má půdorys rovnoramenného trojúhelníku a výška jejích dvou ramen roste směrem k základně s úhlem α* = 2 *◦ . Do vrcholu naproti základně c* = 35 cm*, u nějž má trojúhelník úhel β* = 70 *◦ , umístíme dvojkužel s vrcholovým úhlem φ* = 40 *◦ a výškou* 2*h* = 40 cm*. Kužel se samovolně začne valit "do kopce", tedy ve směru růstu hran trojúhelníku.*

*a) Vysvětlete, proč se dvojkužel může kutálet do kopce.*

*b) Jak závisí poloha těžiště kuželu na uražené vzdálenosti?*

*c) Jaká je rychlost kužele těsně před nárazem na základnu?*

*d) Kolik otáček kužel vykoná během své cesty?*

*Na počátku je kužel umístěn horizontálně na konstrukci tak, že jeho těžiště se nachází přesně nad vrcholem trojúhelníku proti základně.*

*Kuželosečky v lingebře Mirkovi připomněly tento hezký základoškolský pokus.*

Nejprve poznamenejme, že pokud umístíme kužel přesně na vrchol konstrukce, tak při rozjezdu zapadne do konstrukce, čímž už při "nulové" poloze získá jistou energii. Proto interpretujme zadání tak, že kužel už je mezi rameny a je velmi blízko k samotnému vrcholu.

Přistupme k problému nejprve tak, že úhel *α* je malý, a proto budeme uvažovat, že těžiště kuželu leží svisle nad body dotyku (při pohledu z boku). Ve skutečnosti se však bude válec dotýkat ramen konstrukce tak, že spojnice bodu dotyku a osy kužele bude kolmá na "povrch" konstrukce. Na konci toto formulujeme přesněji a povíme si, kde se řešení bude lišit.

Označme *x* vzdálenost ujetou dvojkuželem (měřenou podél výšky trojúhelníkového půdorysu). Dále označme 2*y* vzdálenost ramen trojúhelníka v bodě *x* (vzdálenost bodů dotyku dvojku-

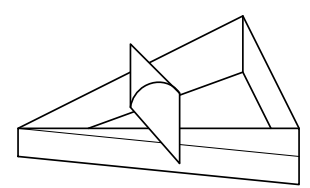

želu s trojúhelníkem), *r* poloměr řezu dvojkužele v bodě dotyku s trojúhelníkem a *R* maximální poloměr řezu dvojkuželem (v jeho středu). Tyto rozměry můžeme vyjádřit následovně,

<span id="page-5-0"></span>
$$
y = x \operatorname{tg} \frac{\beta}{2},
$$
  
\n
$$
r = (h - y) \operatorname{tg} \frac{\varphi}{2},
$$
  
\n
$$
R = h \operatorname{tg} \frac{\varphi}{2}.
$$

Když si správně rozmyslíme geometrii, vidíme, že pro výšku těžiště platí

$$
t = \frac{x}{\cos\frac{\beta}{2}}\,\mathrm{tg}\,\alpha + r - R = x\left(\frac{\mathrm{tg}\,\alpha}{\cos\frac{\beta}{2}} - \mathrm{tg}\,\frac{\beta}{2}\,\mathrm{tg}\,\frac{\varphi}{2}\right)\,,
$$

kde jsme zvolili nulovou hladinu (př[id](#page-5-0)ali třetí, konstantní člen) tak, aby v počáteční poloze byla výška těžiště nulová. První člen popisuje, jak se s rostoucím *x* zvedají boční stěny konstrukce, a druhý člen, jak se roztahují, v důsledku čehož klesá těžiště. Zaveďme ještě pro pozdější využití koeficient *k* jako závorku v předchozím vztahu, abychom mohli jednoduše psát *t* = *kx*.

Jelikož se systém musí vyvíjet tak, že potenciální energie se bude minimalizovat, musí být závorka v předchozím výrazu záporná, pokud chceme, aby se dvojkužel valil "do kopce", tedy do směru, kde *x* roste. Pak při růstu *x* bude skutečně potenciální energie klesat. Dosazením zadaných parametrů vidíme, že v tomto případě se skutečně bude dvojkužel valit "do kopce".

Dále budeme předpokládat, že kužel neprokluzuje, tedy pro translační a rotační rychlost platí vztah

$$
v = r\omega = \omega(h - y) \operatorname{tg} \frac{\varphi}{2}.
$$
 (1)

Po dosazením za rychlosti *v* a *ω* vztahy

$$
v = \frac{dx}{d\tau},
$$
  

$$
\omega = \frac{d\Phi}{d\tau},
$$

kde *τ* značí čas, můžeme rovnost (1) zintegrovat a získat vztah pro úhel Φ, o který se kužel otočil při posunu do polohy *x*,

$$
\Phi(x)=\int\limits_0^x\frac{\mathrm{d}x}{\mathop{\rm tg}\frac{\varphi}{2}(h-x\mathop{\rm tg}\frac{\beta}{2})}=-\frac{\log\left(1-\frac{x}{h}\mathop{\rm tg}\frac{\varphi}{2}\right)}{\mathop{\rm tg}\frac{\varphi}{2}\mathop{\rm tg}\frac{\beta}{2}}\,.
$$

Odtud získáme počet otáček jako

$$
N(x) = \frac{\Phi(x)}{2\pi}
$$

*.*

Jelikož je otázka polohy nárazu komplikovanější, prozatím předpokládejme, že známe konečnou polohu válce *x*, kterou označme jako *ξ*, a vypočtěme příslušnou rychlost kužele před nárazem. K poloze *ξ* se vrátíme vzápětí.

K výpočtu rychlosti použijeme ZZE v následujícím tvaru,

$$
-m g k \xi = \frac{1}{2} m v^2(\xi) + \frac{1}{2} J \frac{v^2(\xi)}{r^2(\xi)}.
$$

Odtud snadno vyjádříme rychlost

$$
v(\xi) = \sqrt{\frac{-2gk\xi}{1 + \frac{J}{mr^2(\xi)}}}
$$

<span id="page-6-0"></span>*.*

Nyní si uvědomme, že dvojkužel bude mít stejný výraz pro moment setrvačnosti jako kužel<sup>1</sup> (jedná se o součet momentů setrvačnosti dvou kuželů o poloviční hmotnosti). Hodnota momentu setrvačnosti kužele vzhledem k jeho rotační ose je<sup>2</sup>

$$
J = \frac{3}{10} mR^2 = \frac{3}{10} m h^2 \,\mathrm{tg}^2 \, \frac{\varphi}{2} \, .
$$

V tuto chvíli trochu předběhneme a uvedeme, že vyjde *ξ .* = 18*,*1 cm. Po dosazení rozměrů systému dostáváme rychlost dvojkuželu před nárazem $v(\xi)=0,5\,\mathrm{m\cdot s^{-1}}$ a počet otáček dvojkuželu před nárazem *N*(*ξ*) = 0*.*6. Tedy na přibližně 18 cm se dvojkužel zrychlí na 0*,*5 m*·*s *−*1 a při tom se otočí pouze o něco málo víc než půl otočky.

#### *Podmínky nárazu a místo kolize*

První podmínka pro místo nárazu, která nás napadne, je

$$
\xi = \frac{c}{2 \mathop{\rm tg}\nolimits \frac{\beta}{2}} - R = \frac{c}{2 \mathop{\rm tg}\nolimits \frac{\beta}{2}} - h \mathop{\rm tg}\nolimits \frac{\varphi}{2} \, .
$$

Toto však platí [po](#page-6-0)uze v případě, kdy je v bodě nárazu těžiště kuželu níže než je výška koncového mantinelu (nárazové stěny), musíme tedy ověřit nerovnost

$$
k\xi + R \le \frac{c}{2} \frac{\operatorname{tg} \alpha}{\sin \frac{\beta}{2}}.
$$

Pokud je podmínka splněna (v našem případě není), máme správné vyjádření pro *ξ*. V opačném případě může kužel pokračovat dál, jelikož jeho nejvzdálenější část je nad koncovým mantinelem. K nárazu dojde v jiné hodnotě *x*, kterou opět nazveme *ξ* (lépe řečeno bude po tomto rozboru *ξ* v každém případě odkazovat na správnou hodnotu *x*, kdy dojde k nárazu). Nyní *ξ* vyjádříme jako

$$
\xi = \frac{c}{2 \operatorname{tg} \frac{\beta}{2}} - \Delta x \,,\tag{2}
$$

jen musíme nalézt danou hodnotu ∆*x*. Při nárazu bude osa kuželu vzdálená ∆*x* od koncového mantinelu a těžiště bude nad vrškem mantinelu o výšku danou výrazem

$$
\Delta H(\xi) = k\xi + R - \frac{c}{2} \frac{\operatorname{tg} \alpha}{\sin \frac{\beta}{2}} \,,
$$

kde *ξ* je jako v (2).

Nyní už dostáváme z Pythagorovy věty rovnici pro ∆*x*, a sice

$$
R^2 = \Delta x^2 + \Delta H^2(\xi).
$$

 $^{\rm 1}$ Z toho důvodu v textu nerozlišujeme důsledně rozdíl mezi kuželem a dvojkuželem.

<sup>&</sup>lt;sup>2</sup> Tato hodnota už lze nalézt v literatuře nebo si ji můžete sami ověřit integrováním  $r^2$ dm.

Jelikož však odsud dostaneme závislost ∆*x*(*ξ*), je určující až rovnice pro *ξ* ve tvaru

$$
\xi = \frac{c}{2 \operatorname{tg} \frac{\beta}{2}} - \Delta x(\xi) \,,
$$

ze které už skutečně<sup>3</sup> dostaneme hodnotu *ξ*, kterou však zde nebudeme konkrétně vyjadřovat kvůli složitosti výrazu, který stejně nebudeme potřebovat. Předpokládejme tedy, že nyní známe správnou hodnotu *x*, kdy dojde k nárazu – a pojmenovali jsme ji *ξ*. V našem případě  $\zeta$ i *ξ* . v násem pripade i bodnotu *x*, καν ασίας κ nárazu <sup>a</sup> pojmenovan jsme jr ζ . v násem pripade je  $\xi = 18,1$  cm. Pokud bychom uvažovali první podmínku pro místo nárazu, dostali bychom podle očekávání nižší hodnotu, a sice *ξ* = 17*,*7 cm.

Aby však k nárazu došlo, nesmí kužel propadnout dovnitř trojúhelníka, než vůbec dojede k zadní stěně. Musíme tedy ověřit nerovnost  $h > y(\xi)$ , tedy

$$
h \ge \xi \operatorname{tg} \frac{\beta}{2} ,
$$

která opravdu je splněna.

*Přesnější řešení*

Pokud bychom chtěli vzít v potaz i korekci na úhel *α*, výraz pro výšku těžiště by nabyl tvaru

$$
t = \frac{x}{\cos\frac{\beta}{2}}\,\mathrm{tg}\,\alpha + r\cos\alpha' - R\cos\alpha'.
$$

Ve druhém členu faktor cos *α ′* odráží fakt, že těžiště není svisle nad body dotyku kuželu s konstrukcí, ale kolmo nad rovinou, která by vznikla, pokud bychom na naši konstrukci (bez válce) položila desku.

Úhel *α ′* můžeme vypočítat tak, že v poloze *x* je deska ve výšce *x* tg *α ′* , kterou také umíme spočítat tak, že jsme se posunuli podél ramene (stoupajícího pod úhlem *α*) o vzdálenost *x/* cos(*β/*2), tedy platí

$$
x \operatorname{tg} \alpha' = \frac{x}{\cos \frac{\beta}{2}} \operatorname{tg} \alpha ,
$$

$$
\cos \alpha' = \frac{1}{\sqrt{1 + \operatorname{tg}^2 \alpha'}} = \frac{\cos \frac{\beta}{2}}{\sqrt{\cos^2 \frac{\beta}{2} + \operatorname{tg}^2 \alpha}} \doteq 0,999.
$$

Vidíme, že pro malé *α* a ne příliš velké *β*, jako v našem případě, můžeme faktor cos *α ′* zanedbat.

Válec by měl nenulovou složku rychlosti i ve svislém směru, pro velikost rychlosti by pak platilo

$$
v = \frac{\sqrt{\mathrm{d}x^2 + \mathrm{d}t^2}}{\mathrm{d}\tau} = \frac{\mathrm{d}x}{\mathrm{d}\tau} \sqrt{1 + \left(\frac{\mathrm{d}t}{\mathrm{d}x}\right)^2} = \frac{\mathrm{d}x}{\mathrm{d}\tau} \sqrt{1 + k^2}.
$$

Výsledný úhel <sup>Φ</sup> by se tedy měl dělit faktorem *<sup>√</sup>* 1 + *k* <sup>2</sup>. Jelikož *<sup>√</sup>* 1 + *k* 2 *.* = 1*,*045, tak také tento faktor šel zanedbat pro naši kombinaci úhlů. Do vztahu pro finální rychlost se tento faktor nedostane, protože stále bude platit ZZE v totožném tvaru, resp. jediná změna bude, že *k* bude mít trochu jinou hodnotu.

<sup>3</sup> Tato rovnice je kvadratická, budeme si tedy muset rozmyslet, který kořen je ten správný. Bude to ten nižší, protože vyšší bude odpovídat analogické hodnotě *ξ*, ale až za mantinelem.

*Mějme tepelný stroj naplněný ideálním plynem složeným z dvou-*

mantinelu o výšku danou výrazem

pak bychom dostali podmínku nárazu

*ABCDEFA, tedy skládá se z šesti dějů* •  $A \rightarrow B$  – izobarické zahřátí ze stavu 4 $p_0$  a  $V_0$  (teplotu *v A označme jako* 4*T*0*) do stavu s objemem* 3*V*0*,*

*atomových molekul. Tento tepelný stroj vykonává kruhový děj*

- $B \rightarrow C$  *izotermická expanze na objem*  $4V_0$ ,
- $C \rightarrow D$  izochorické ochlazení na tlak  $p_0$ ,
- $D \rightarrow E$  *izobarické ochlazení na objem*  $2V_0$ ,
- $E \rightarrow F$  *izotermická komprese na objem*  $V_0$ ,
- $F \rightarrow A$  izochorické zahřátí na tlak  $4p_0$ .

*Určete zbývající stavové veličin[y ve stavech B, C, D, E a F, ma](http://fyzikalniolympiada.cz/texty/kruhdej.pdf)ximální a minimální teplotu ideálního plynu v průběhu děje (v násobcích T*0*), teplo přijaté či*

*odevzdané plynem v jednotlivých dějích a účinnost tepelného stroje. Srovnejte tuto účinnost s účinností Carnotova stroje pracujícího se stejnými maximálními a minimálními teplotami. Pro jednoduchost uvažujte, že se nemění látkové množství plynu ve stroji a nedochází v něm k chemickým přeměnám.*

*Bonus To samé proveďte pro jednodušší cyklický "čtvercový" děj, tedy ABCDA, kde plyn začíná ve stavu p*0*, V*<sup>0</sup> *a T*<sup>0</sup> *a izochoricky se ohřeje na* 4*p*0*, izobaricky se zahřeje a rozepne na* 4*V*0*, izochoricky ochladí na p*<sup>0</sup> *a izobaricky se ochladí na V*0*. Srovnejte účinnosti těchto dvou tepelných strojů a diskutujte, který je lepší. Karlovi bylo střídavě teplo a zima.*

Pro zpracování úlohy budeme potřebovat znát jednotlivé děje v plynech a vůbec základy termodynamiky. Zde budeme předpokládat, že toto znáte v rozsahu např. studijního textu P. Šedivý: *Kruhový děj s ideálním plynem*, který je součástí knihovničky Fyzikální olympiády.<sup>4</sup>

Nejprve si připomeňme stavovou rovnici ideálního plynu ve tvaru  $p_iV_i = nRT_i$ , kde *n* je látkové množství plynu (tj. kolik molů plynu je uzavřeno v našem stroji), které se nebude měnit

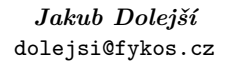

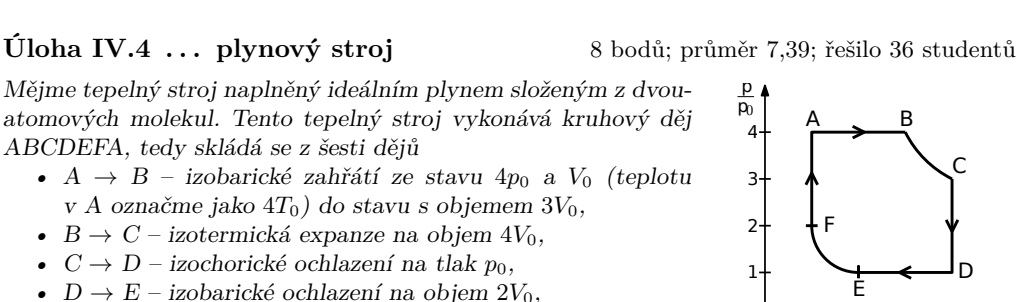

1 2 3 4

V  $V_0$ 

# **Fyzikální korespondenční seminář MFF UK ročník XXX číslo 5/7**

2 tg *α*  $\sin \frac{\beta}{2}$ *.*

Při nárazu bude osa kuželu vzdálená ∆*x* od koncového mantinelu a těžiště bude nad vrškem

Pokud bychom uvažovali první model (v jistých uspořádáních tohoto experimentu také správný),

 $\frac{c}{2 \text{tg } \frac{\beta}{2}} - R(1 - \sin \alpha')$ .

Pro naše hodnoty (malý úhel *α* především vzhledem k úhlu *β*) vyšly všechny výsledky téměř

 $\Delta H(\xi) = k\xi + R\cos\alpha' - \frac{c}{2}$ 

*ξ* = *c*

<sup>110</sup> has hotnoty (mary and *α β* protection contain n and  $\frac{\beta}{\beta}$  úplně stejně, jako kdybychom zanedbali faktory cos *α'*  $a \sqrt{1 + k^2}$ .

<sup>4</sup>Text naleznete na webové adrese http://fyzikalniolympiada.cz/texty/kruhdej.pdf

Tab. 1: Hodnoty stavových veličin

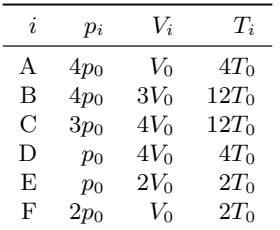

a *R* je molární plynová konstanta. U ostatních veličin je uveden index *i*, protože se nám mohou a budou měnit, ale tato stavová rovnice nám říká, že dvě veličiny z trojice *pi*, *Vi*, *T<sup>i</sup>* nám už vždy určí tu třetí.

Účinnost tepelného cyklu můžeme určit ze vztahu

$$
\eta = \frac{Q_{\rm in} - Q_{\rm out}}{Q_{\rm in}} = 1 - \frac{Q_{\rm out}}{Q_{\rm in}}\,,
$$

kde *Q*in je celkové teplo přijaté plynem v průběhu jednoho cyklu a *Q*out je teplo odevzdané chladiči (v tomto případě brané s kladným znaménkem). Také bychom mohli účinnost vypočítat z podílu vykonané práce a přijatého tepla, což je ekvivalentní, ale bude praktičtější pracovat pouze s teplem.

Připomeňme si také jednotlivé tepelné děje, ze kterých se náš cyklický děj skládá. Za kladné vždy považujeme teplo, které plyn přijímá od tepelného rezervoáru na vyšší teplotě a záporné je teplo, které plyn předává tepelnému rezervoáru na nižší teplotě. Asi nejjednodušší je izochorický děj, v jehož průběhu se nemění objem plynu a tím pádem se ani nekoná žádná práce. Teplo, které přijme dvouatomový plyn při přechodu ze stavu *i* do stavu *j* je *Q<sup>V</sup>* = 5 (*p<sup>j</sup> − pi*) *V /*2. V průběhu izobarického děje je konstantní tlak, ale mění se objem plynu. Teplo, které přijme dvouatomový plyn, je *Q<sup>p</sup>* = 7*p* (*V<sup>j</sup> − Vi*) */*2. Nakonec si vzpomeneme na nejsložitější, izotermický děj, při kterém se mění jak tlak, tak objem a plyn v průběhu děje přijme teplo  $Q_T = p_i V_i \ln \frac{V_j}{V_i} =$  $= p_j V_j \ln \frac{V_j}{V_i}.$ 

Nyní jsme již vyzbrojeni znalostmi pro dopočtení všeho. Nejprve určíme stavové veličiny *p*, *V* a *T* pro všechny stavy ze stavové rovnice, a to v násobcích *p*0, *V*<sup>0</sup> a *T*0. Hodnoty jsou uvedeny v tabulce 1.

Nyní vidíme, že minimální teplota, které plyn v průběhu cyklu dosáhne, je 2*T*<sup>0</sup> a maximální teplota je 12*T*0. Tím jsme odpověděli na jednu z otázek v zadání. Ihned můžeme odpovědět i na další, a to, jakou účinnost by měl Carnotův cyklus pracující na těchto teplotách. Účinnost Carnotova stroje je maximální účinnost, kterou může tepelný stroj pracující mezi tepelnými rezervoáry o teplotách $T_{\max}$ a $T_{\min}$ dosáhnout:

$$
\eta_{\rm max} = 1 - \frac{T_{\rm min}}{T_{\rm max}} = 1 - \frac{2T_0}{12T_0} = \frac{5}{6} \doteq 83.3\,\% \,.
$$

Účinnost Carnotova cyklu a tedy maximální účinnost tepelného stroje je 83*,*3 %.

Když máme stavové veličiny, můžeme určit tepla, která plyn přijme v jednotlivých dějích. Za kladné považujeme teplo vstupující do stroje a za záporné teplo, které stroj odevzdává chladiči.

Tab. 2: Tepla, která přijme plyn v průběhu dějů

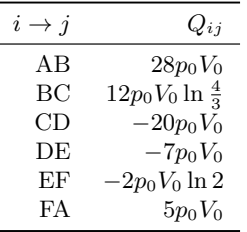

Tepla opět určujeme v násobcích *p*<sup>0</sup> a *V*0. Pokud máte raději *nRT*0, pak je to samozřejmě ekvivalentní zápis. Tepla jsou uvedena v tabulce 2.

Pravděpodobně jste touto úlohou popsali více papíru, ale jak vidíte, tak když si všechno napíšete do tabulek, tak je to relativně jednoduché a přímočaré. Tedy nyní nám stačí dosadit za  $Q_{\text{in}} = Q_{\text{AB}} + Q_{\text{BC}} + Q_{\text{FA}}$  a  $Q_{\text{out}} = |Q_{\text{CD}} + Q_{\text{DE}} + Q_{\text{EF}}|$  do vztahu pro účinnost. Vychází  $\alpha$   $\alpha_{\text{min}} = \alpha_{\text{AB}} + \alpha_{\text{BC}} + \alpha_{\text{FA}}$   $\alpha_{\text{out}} = \alpha_{\text{C}} - \alpha_{\text{DE}} + \alpha_{\text{EE}} + \alpha_{\text{CE}}$  (d) vztanu pro utimiost. Vythazi s Carnotovým cyklem. Slabinou obou cyklů je však izotermický děj, který je zpravidla relativně pomalý, protože se musí vyrovnávat postupně se změnou objemu vyrovnávat i tlak tak, aby byla teplota konstantní.

### *Řešení bonusové úlohy*

Bonusová úloha byla tentokrát opravdu jednoduchá, protože stačilo vypočítat ještě jednodušší úlohu. Pro přehlednost používáme stejné značení jako u předchozí hlavní úlohy, ale vztahuje se ke stavům, které odpovídají tomuto tepelnému stroji. Známe tlaky a objemy plynu v jednotlivých stavech, určíme si ještě teploty

$$
T_A = T_0
$$
,  $T_B = 4T_0$ ,  $T_C = 16T_0$ ,  $T_D = 4T_0$ .

Vidíme, že v průběhu cyklu musíme dosahovat větší maximální a menší minimální teploty plynu. Účinnost Carnotova cyklu na těchto teplotách by byla dokonce *<sup>η</sup>*max = 1 *<sup>−</sup>* <sup>1</sup>*/*<sup>16</sup> *.* = 93*,*8 %.

Určíme teplo, které bude přijímat či odevzdávat plyn v jednotlivých dějích:

$$
Q_{\rm AB} = \frac{15}{2} p_0 V_0 \,, \quad Q_{\rm BC} = 42 p_0 V_0 \,, \quad Q_{\rm CD} = -30 p_0 V_0 \,, \quad Q_{\rm DA} = -\frac{21}{2} p_0 V_0 \,.
$$

Nezbývá než určit účinnost, která je *η .* = 18*,*2 %. Závěrem bychom měli srovnat oba děje. Evidentně bude těžší vyrobit stroj, který bude využívat cyklus z bonusové úlohy, protože podíl maximální a minimální teploty je více než 2*,*6násobný vůči prvnímu ději. To, že v průběhu děje je podíl teplot šestnáctinásobný, bude náročné na součástky, ve kterých děj probíhá. Dále je také o něco méně praktický vzhledem k účinnosti, kterou má menší než tepelný stroj z hlavní části úlohy. Jediný argument, který mluví ve prospěch stroje v bonusové úloze, je ten, že má méně stavů a méně dějů. Je tedy jednodušší a může probíhat v principu rychleji, ale to stejně neznamená, že je snáze realizovatelný.

> *Karel Kolář* karel@fykos.cz

### **Úloha IV.5 . . . divná atmosféra** 9 bodů; průměr 6,84; řešilo 19 studentů

*Zažili jste už někdy takovou divnou atmosféru? Do určité výšky je v ní rychlost šíření světla konstantní v*<sup>0</sup> *a od určité hranice se rychlost šíření světla začne lineárně zvětšovat podle vztahu*  $v(\Delta h) = v_0 + k\Delta h$ . V jednom místě, právě ve výšce, kde se začala měnit rychlost svět*la, vyšleme světelné paprsky pod všemi možnými úhly směrem nahoru. Ukažte, že se budou všechny paprsky pohybovat po částech kružnic a určete poloměry těchto kružnic. Také určete vzdálenost od místa vypuštění paprsků, kde se paprsky vrátí do původní výšky.*

*Jakub chce vedieť, aké by to bolo plávať pod ľadom.*

Atmosféra pro nás začne být zajímavá od hranice, na které se začne měnit rychlost světla. Nakresleme si tedy okolí této hranice 1.

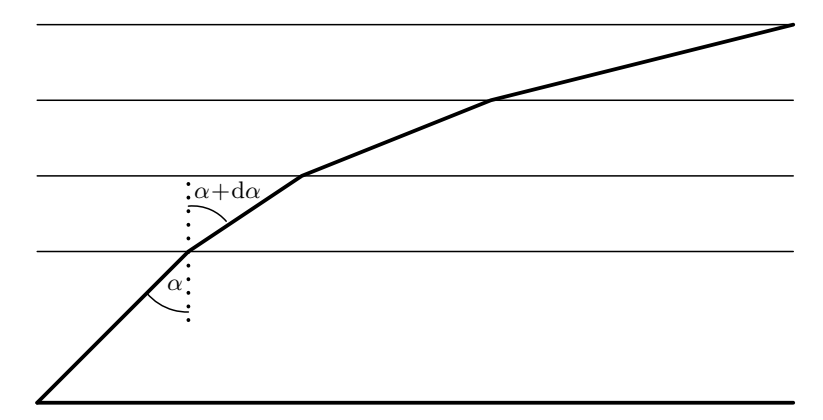

Obr. 1: Paprsek lámající se na infinitezimálních vrstvách Divné atmosféry.

Situaci si můžeme namodelovat jako řadu oddělených prostředí s infinitezimální tloušťkou a s odlišnou rychlostí světla. Pro lom světla na hranici každého jednoho takovéhoto prostředí poté můžeme využít Snellův zákon, tedy

$$
\frac{\sin \alpha}{\sin \beta} = \frac{v_1}{v_2},
$$

kde *α* je úhel dopadu a *β* je úhel lomu.

Vzhledem k tomu, že s rostoucí výškou roste i rychlost světla, plyne pak ze Snellova zákona i následné zvětšení úhlu lomu, odtud poté plyne, že infinitezimálnímu nárůstu výšky bude odpovídat infinitezimální zvětšení úhlu lomu. Označíme-li si tedy úhel dopadu jako *α* a úhel lomu jako *α* + d*α*, dostaneme rovnost

$$
\frac{\sin(\alpha + d\alpha)}{\sin \alpha} = \frac{v_2}{v_1}.
$$

Nyní použijeme goniometrický vzorec pro sinus součtu, přibližné vztahy sin(d*α*) *≈* 0 a cos(d*α*) *≈* 1 a vyjádření rychlosti v závislosti na výšce ze zadání

$$
1 + \frac{d\alpha \cos \alpha}{\sin \alpha} = 1 + \frac{k dx}{v_1}.
$$

Rovnost poté upravíme na tvar

$$
\frac{v_1 \cos \alpha}{k \sin \alpha} = \frac{\mathrm{d}x}{\mathrm{d}\alpha}.
$$

S využitím goniometrických funkcí získáme vztah pro infinitezimální dráhu, kterou světlo urazí

$$
ds = \frac{dx}{\cos \alpha} \, .
$$

Definice poloměru křivosti trajektorie v daném bodě je $R=\frac{\mathrm{d}s}{\mathrm{d}\alpha},$ dosazením tedy získáme poloměr křivosti naší křivky v daném bodě

$$
R = \frac{\mathrm{d}s}{\mathrm{d}\alpha} = \frac{v_1}{k \sin \alpha} \, .
$$

Zde si ale můžeme všimnout, že až na konstantu *k* nám vyšel stejný poměr jako při použití Snellova zákona. S jeho využitím tedy můžeme psát pro každou vrstvu

$$
\frac{\sin \alpha_1}{v_1} = \frac{\sin \alpha_2}{v_2} = \ldots = \frac{\sin \alpha_n}{v_n}.
$$

Takže křivka bude mít konstantní poloměr křivosti. Označíme-li si vzdálenost od místa vyslání paprsku k místu, kde se paprsek vrátí na stejnou výšku, jako *d* a využijeme-li vztahu pro poloměr křivosti v daném bodě, získáme vztah

$$
d=2R\cos\alpha=2\frac{v_0}{k}\cot\alpha\,,
$$

kde *α* značí příslušný úhel dopadu paprsku vůči normále k hranici atmosféry.

<span id="page-12-0"></span>Křivka tedy bude mít konstantní poloměr křivosti po celé své délce a pro paprsek vysla[ný](#page-12-0) pod úhlem *α* vzhledem ke směru růstu rychlosti světla v divné atmosféře (svisle vzhůru) bude platit, že se do původní výšky vrátí ve vzdálenosti $d = 2 \frac{v_0}{k} \cot g \alpha$ .

> *Tomáš Hrbek* tomash@fykos.cz

# **Úloha IV.E . . . Mikulášova vejce** 11 bodů; průměr 8,06; řešilo 36 studentů

*Změřte povrch ptačího (např. slepičího) vejce. Mikuláš dělal palačinky.*

### *Teorie*

Je několik způsobů, jak zjistit povrch průměrného vejce. Mohli bychom například omotat vejce provázkem o změřené průměrné šířce a pak změřit délku provazu. Také bychom mohli vejce vyfouknout, naplnit ho vodou, zjistit tak objem skořápky a nakonec díky znalosti tloušťky vejce vypočítat jeho povrch. Pro matematicky nadanější existuje možnost vejce aproximovat jako funkci souřadnic a vypočítat povrch numericky.

Pro náš pokus jsme zvolili slepičí vejce velikosti M. Vybraná metoda měření je velmi podobná druhému popsanému způsobu. Nejprve vejce rozklepneme a odstraníme bílek se žloutkem<sup>5</sup>. Vnitřek skořápky vysušíme a odstraníme vnitřní blánu. Na několika místech změříme tloušťku

<sup>5</sup>Můžeme si z nich například udělat omeletu podle chuti.

skořápky *l* posuvným měřidlem. Poté [zj](#page-14-0)istíme objem vysušené skořápky *V* v odměrném válci. Celkový povrch skořápky *S* pak vypočítáme jako podíl

$$
S=\frac{V}{l}.
$$

Odchylky mohou vznikat několika různými způsoby. Posuvným měřidlem měříme s přesností *±*0*,*05 mm, objem byl měřen v odměrném válci s přesností *±*0*,*25 ml. Metoda předpokládá konstantní tloušťku celé skořápky. Dále potřebujeme tak tenkou skořápku, že vnitřní povrch je zhruba stejný jako vnější, a tedy zakřivení skořápky dává zanedbatelný efekt. Skořápky vybraných vajec jsme vysušili kuchyňskými utěrkami, aby se zamezilo chybám při měření objemu. Skořápky jsme lámali nad čistým bílým papírem. Do válce se skořápka sypala přímo z papíru, abychom zamezili ztrátám drobných úlomků skořápky.

### <span id="page-13-0"></span>*Výsledky*

Celkem jsme měřili 6 vajec. Abychom zjistili průměrnou tloušťku skořápky, měřili jsme ji posuvným měřidlem na pěti různých místech. Průměrnou tloušťku skořápky i s dalšími naměřenými údaji máme v tabulce 3. Objem skořápky se dá změřit pouze jednou. Je to způsobeno tím, že použitý odměrný válec byl příliš úzký na to, abychom z něj mohli skořápky jednoduše vyndat, přesušit a pokus zopakovat. V tabulce 4 najdeme průměrné hodnoty tlouštěk skořápek, naměřený objem jedné skořápky a vypočítaný povrch každého vejce. Chyby jsme zjišťovali podle Gaussova zákona propagace chyb, tedy ze vzorce

$$
\Delta S^2 = \left(\frac{\partial S}{\partial V}\Delta V\right)^2 + \left(\frac{\partial S}{\partial l}\Delta l\right)^2 = \left(\frac{1}{l}\Delta V\right)^2 + \left(\frac{V}{l^2}\Delta l\right)^2
$$

Tento vzorec můžete znát ze třetího dílu letošního seriálu.

Zprůměrováním měřených vajec dospějeme k závěru, že průměrné slepičí vejce má povrch  $(66 \pm 12)$ cm<sup>2</sup>.

Tab. 3: naměřené tloušťky vajec i s jejich průměrnou hodnotou se statistickou odchylkou

| číslo<br>měření | vejce 1<br>$l$  mm | vejce 2<br>$l$  mm | vejce 3<br>$l$  mm | vejce 4<br>$l$  mm | vejce 5<br>$l$ [mm] | vejce 6<br>$\lceil \mathbf{mm} \rceil$ |
|-----------------|--------------------|--------------------|--------------------|--------------------|---------------------|----------------------------------------|
|                 | 0.55               | 0.45               | 0.40               | 0.40               | 0.50                | 0.40                                   |
| $\overline{2}$  | 0.55               | 0.50               | 0.45               | 0.45               | 0.45                | 0.40                                   |
| 3               | 0.55               | 0.50               | 0.40               | 0.40               | 0.50                | 0.40                                   |
| $\overline{4}$  | 0.50               | 0.45               | 0.45               | 0.40               | 0.50                | 0.45                                   |
| 5               | 0.55               | 0.45               | 0.45               | 0.45               | 0.50                | 0.40                                   |
| průměr          | $0.54 \pm 0.05$    | $0.47 \pm 0.06$    | $0.43 \pm 0.06$    | $0.42 \pm 0.06$    | $0.49 \pm 0.05$     | $0.41 \pm 0.05$                        |

## *Diskuse*

Můžeme si všimnout, že největší chybu nám do měření vnášely nepřesnosti měřidel. Můžeme se proto domnívat, že s lepším vybavením bychom pravděpodobně došli k přesnějším výsledkům.

<span id="page-14-0"></span>

| číslo vejce    | $l$ [mm] |      |      | $\Delta l$ [mm] $V$ [ml] $\Delta V$ [ml] | $S \,\mathrm{[cm^2]}$ | $\Delta S$ [cm <sup>2</sup> ] |
|----------------|----------|------|------|------------------------------------------|-----------------------|-------------------------------|
|                | 0.54     | 0.05 | 3.00 | 0.25                                     | 56                    |                               |
| $\overline{2}$ | 0.47     | 0.06 | 3.00 | 0.25                                     | 64                    | 9                             |
| 3              | 0.43     | 0.06 | 3.25 | 0.25                                     | 76                    | 12                            |
| 4              | 0.42     | 0.06 | 2.75 | 0.25                                     | 65                    | 11                            |
| 5              | 0.49     | 0.05 | 3.25 | 0.25                                     | 66                    | 9                             |
| 6              | 0.41     | 0.05 | 2.75 | 0.25                                     | 67                    |                               |

Tab. 4: charakterizace jednotlivých skořápek

Když se podíváme do tabulky 3, zjistíme, že tloušťky skořápek různých vajec se sice mohou lišit, ale v rámci jednoho vejce se tloušťka skořápky měřená na několika místech vejce nelišila od průměrné hodnoty ani o nejmenší dílek stupnice.

Pokud bychom vejce aproximovali za kouli, spočítali její poloměr, odečetli tloušťku nejsilnější skořápky a znovu přepočítali na povrch koule, dostali bychom  $62 \text{ cm}^2$ . Vidíme, že rozdíl mezi vnitřním a vnějším povrchem skořápky máme asi 3%. S přesnějšími měřidly bychom tuto chybu měli brát v potaz, ale v našem přiblížení je zanedbatelná.

Měřili jsme 6 různých vajec, jejich povrchy se neliší o víc než je odchylka měření, čo je ale len kvôli veľkosťou našich odchýlok, vieme že všetky vajcia nie sú rovnaké a pri presnejšom meraní by sme tieto rozdieli videli. Mohli by sme rozumne predpokladať, že plochy vajec majú Gaussovskú distribúciu okolo strednej hodnoty ktorú sme zmerali, tento predpoklad ale narúša to, že do našej vzorky sa dostanú len vajcia v určitom rozsahu velkostí určeným distribútorom, teda distribúcia je z oboch strán orezaná a určiť jej smerodatnú odchýlku je nad rámec tohto textu. Změřili jsme, že stredný povrch vejce se bude blížit hodnotě  $70 \text{ cm}^2$ .

## *Kateřina Smítalová* katka@fykos.cz

# **Úloha IV.S . . . testovací** 10 bodů; průměr 7,56; řešilo 25 studentů

- *a) Zkuste vlastními slovy popsat, k čemu a jak se používá testování hypotéz (postačí vlastními slovy popsat následující: hypotéza a alternativa, chyba 1. a 2. druhu, hladina testu, testová statistika, kritický obor testu, p-hodnota testu pro konkrétní naměřená data). Není potřeba uvádět přesná matematická odvození, stačí požadované pojmy a vlastnosti stručně popsat.*
- *b) V přiloženém datovém souboru testovani1.csv najdete naměřené hodnoty určité fyzikální veličiny. Pomocí jednovýběrového t-testu otestujte, zda je skutečná hodnota měřené fyzikální veličiny rovna* 20*. Dále předpokládejme, že je naším cílem ukázat, že hodnota měřené fyzikální veličiny je větší než* 20*. Použijte vhodnou jednostrannou modifikaci t-testu k tomu, abyste toto tvrzení ověřili (dejte si pozor na správné zvolení hypotézy a alternativy).*
- *c) V přiloženém datovém souboru testovani2.csv najdete naměřené hodnoty 2 různých fyzikálních veličin. Představujme si, že se jedná o měření stejné fyzikální charakteristiky ale za různých vnějších podmínek (teplota, tlak atd.). Pomocí dvouvýběrového z-testu otestujte hypotézu, že hodnota této fyzikální charakteristiky je pro obě volby vnějších podmínek stejná.*

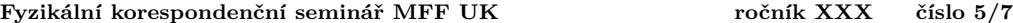

*d) Použijte stejná data jako v seriálové úloze z první série a pomocí Kolmogorovova-Smirnovova testu určete, který ze 4 vzorků dat pochází z normálního rozdělení a který vzorek pochází z exponenciálního rozdělení.*

*Bonus Předpokládejte, že máte k dispozici měření 2 fyzikálních veličin (tedy 2 sady naměřených hodnot), kde jsou všechna měření na sobě nezávislá. Odvoďte upravený dvouvýběrový ztest, který by testoval hypotézu, že skutečná hodnota první měřené fyzikální veličiny je dvojnásobek skutečné hodnoty druhé měřené fyzikální veličiny. Pro udělení bodů je nutné a postačuje odvodit podobu testové statistiky a kritického oboru. (Nápověda: Použijte vícerozměrnou verzi CLV, kde vhodně zvolíte funkci f, a dále postupujte analogicky jako u odvození klasického dvouvýběrového z-testu)*

*Pro práci s daty použijte výpočetní prostředí R. Pro vyřešení těchto úkolů postačí drobně upravit přiložený skript, ve kterém je pomocí komentářů v kódu vysvětlena potřebná syntaxe jazyka R. Michal chtěl otestovat, jak těžké úlohy řešitelé zvládnou.*

a) Detailní odpověď na tuto otázku dostanete pouze přečtením 3. dílu seriálu, v tomto vzorovém řešení uvedeme jen ty nejdůležitější věci.

<span id="page-15-0"></span>Testování hypoté[z](#page-15-0) se použije v případě, kdy potřebujeme na základě naměřených dat rozhodnout o platnosti nějaké naší domněnky (hypotézy) nebo tvrzení. Jak už jsme rozebírali v předchozích dílech seriálu, reprezentujeme naměřená data jako realizace určité náhodné veličiny (tedy naměřená data jsou náhodná - při každém měření dostáváme jiné hodnoty i když používáme naprosto stejný postup měření). Testování hypotéz lze chápat jako postup, který nám říká, zda jsou naměřená data dostatečně reprezentativní a zda na jejich základě můžeme pronášet závěry o platnosti testované hypotézy (případně jaké jsou pravděpodobnosti, že se dopouštíme špatného závěru).

Hypotéza a alternativa nám říkají, která tvrzení budeme testovat. Vždy je nutné k testované hypotéze sestavit alternativu, která bude opačné tvrzení než hypotéza (tj. platí buď hypotéza nebo alternativa, nikdy obě současně a vždy alespoň jedna z nich). Hypotézu a alternativu musíme vždy zapsat pomocí matematických výrazů (nejčastěji rovnosti nebo nerovnosti) a parametrů uvažovaného modelu.

Jelikož jsou měřená data náhodná, můžeme (ač s malou pravděpodobností) naměřit v podstatě jakákoliv data a nikdy si nemůžeme být úplně jisti, jestli je závěrečné rozhodnutí správné. Při formulaci závěru můžeme udělat celkem 2 druhy chyb (označili jsme si je jako chyba 1. a 2. druhu). Chyba 1. druhu znamená, že jsme zamítli hypotézu, která ale ve skutečnosti platí. Chyba 2. druhu znamená, že jsme nezamítli hypotézu, která ve skutečnosti neplatí (viz Tab. 5).

| naše rozhodnutí / skutečný stav | platí hypotéza | platí alternativa |
|---------------------------------|----------------|-------------------|
| zamítáme hypotézu               | chyba 1. druhu | správně           |
| nezamítáme hypotézu             | správně        | chyba 2. druhu    |

Tab. 5: Tabulka možných rozhodnutí a chyb

Hladina testu udává pravděpodobnost chyby 1. druhu, značí se obvykle *α* a její hodnota se obvykle volí jako *α* = 0*,*05 (v případě důležitých experimentů nižší). Tuto hodnotu si musíme vždy zvolit na začátku zpracování dat.

Testová statistika je transformace naměřených dat, na základě které se budeme následně rozhodovat o (ne)zamítání hypotézy. Tato transformace musí být zvolena tak, abychom

znali její rozdělení za platnosti testované hypotézy (za předpokladu, že máme dostatečný počet měření, stačí asymptotické rozdělení).

Kritický obor testu je množina hodnot testové statistiky (většinou interval nebo sjednocení dvou intervalů), ve kterém za platnosti hypotézy leží hodnota testové statistiky jen s pravděpodobností *α* (hladina testu). Jinými slovy je to množina, kde by za platnosti hypotézy hodnota testové statistiky nejspíše ležet neměla, ale za platnosti alternativy je velká pravděpodobnost, že zde bude hodnota testové statistiky ležet. Když máme v praxi provést nějaký test s použitím naměřených dat, stačí spočítat realizovanou hodnotu testové statistiky a zjistit, zda leží v kritickém oboru nebo nikoliv. Pokud leží realizovaná hodnota testové statistiky v kritickém oboru potom zamítáme platnost hypotézy, v opačném případě platnost hypotézy nezamítáme.

*p*-hodnota testu pro konkrétní naměřená data představuje jakýsi alternativní způsob rozhodování o (ne)zamítání platnosti hypotézy (výsledek je vždy naprosto stejný jako v případě postupu na základě kritického oboru, ale postup rozhodování je jiný). Když máme konkrétní naměřená data, potom definujeme *p*-hodnotu jako pravděpodobnost, že bychom za platnosti hypotézy naměřili data, která by ještě více protiřečila testované hypotéze než ta data, která jsme naměřili. Rozhodování o (ne)zamítání platnosti hypotézy na základě *p*-hodnoty je jednoduché, hypotézu zamítáme právě tehdy když je *p*-hodnota menší než námi předem určená hladina testu *α* (v tomto případě je pravděpodobnost naměření dat ještě více protiřečících hypotéze malé, tedy jsme naměřili data, která hypotéze hodně protiřečí). Statistické programy obvykle upřednostňují rozhodování na základě *p*-hodnoty, kterou většinou spočítají numericky.

b) Skutečnou hodnotu měřené fyzikální veličiny označíme jako *µx*. Jelikož považujeme naměřená data za realizace náhodné veličiny s normálním rozdělením, střední hodnotou *µ<sup>x</sup>* a konečným rozptylem můžeme na testování takovéto hypotézy použít jednovýběrový *t*test. Zvolená hladina bude standardně rovna *α* = 0*,*05. Testová hypotéza a alternativa bude ve tvaru

$$
H: \mu_x = 20,
$$
  

$$
A: \mu_x \neq 20.
$$

Realizovaná hodnota testové statistiky při použití přiložených dat vyjde jako

$$
T_n = \sqrt{n} \frac{\overline{x_n} - \mu_0}{S_n} \doteq 2{,}52.
$$

Kritický obor testu je tvaru

$$
C = (-\infty, t_{n-1, \frac{\alpha}{2}}) \cup (t_{n-1, 1-\frac{\alpha}{2}}, \infty),
$$
  

$$
C = (-\infty, -2, 06) \cup (2, 06, \infty)
$$

a příslušná *p*-hodnota pro naměřená data vyšla

$$
p \doteq 0{,}0187.
$$

Na základě porovnání realizované hodnoty testové statistiky s kritickým oborem a na základě *p*-hodnoty dospíváme k závěru, že zamítáme platnost hypotézy. Jako závěr tedy uvedeme, že na základě naměřených dat můžeme prohlásit (na hladině spolehlivosti *α* = 0*,*05), že hodnota měřené fyzikální veličiny není rovna  $\mu_0 = 20$ .

Při řešení druhé části úkolu je důležité správně zvolit testovou hypotézu a alternativu. Volbu budeme provádět přesně tak, jak je popsáno v seriálu a sice tak, že budeme chtít vyvrátit opak tvrzení, které chceme potvrdit. Budeme tedy usilovat o to vyvrátit platnosti tvrzení, že skutečná hodnota měřené fyzikální je menší než 20. Toto opačné tvrzení, které chceme vyvrátit tedy zvolíme jako testovanou hypotézu. Testová hypotéza a alternativa tedy budou ve tvaru

$$
H: \mu_x \le 20,
$$
  

$$
A: \mu_x > 20.
$$

Realizovaná hodnota testové statistiky při použití přiložených dat vyjde stejně jako v předchozím případě, neboť používáme stejnou testovou statistiku

$$
T_n = \sqrt{n} \frac{\overline{x_n} - \mu_0}{S_n} \doteq 2{,}52.
$$

Kritický obor tohoto testu se ale bude lišit

$$
C = (t_{n-1,1-\alpha}, \infty),
$$
  

$$
C = (1,71, \infty)
$$

a příslušná *p*-hodnota pro naměřená data vyšla

$$
p \stackrel{.}{=} 0,009.
$$

Vidíme tedy, že rozhodnutí (jak na základě porovnání realizované hodnoty testové statistiky s kritickým oborem tak na základě *p*-hodnoty) je zamítnout platnost testované hypotézy. Tímto jsme tedy potvrdili platnost alternativy (na hladině spolehlivosti  $\alpha = 0.05$ ), tedy tvrzení že skutečná hodnota měřené fyzikální veličiny je větší než 20.

c) Označíme *µ<sup>X</sup>* a *µ<sup>Y</sup>* skutečné hodnoty měřené fyzikální charakteristiky za dvou různých vnějších podmínek. Cílem našeho testu bude otestovat hypotézu, že jsou tyto dvě hodnoty stejné, k čemuž použijeme dvouvýběrový *z*-test. Tento test byl podrobně popsán v textu seriálů, proto ho už na tomto místě nebudeme podrobně popisovat a jen popíšeme, jak se na takovýto případ konkrétně použije. Testovaná hypotéza a alternativa mají následující podobu

$$
H: \mu_X - \mu_Y = 0,
$$
  

$$
A: \mu_X - \mu_Y \neq 0.
$$

Realizovaná hodnota testové statistiky za použití naměřených dat vychází jako

$$
Z_{n,m} = \frac{\overline{x_n} - \overline{y_m} - \vartheta}{\sqrt{\frac{S_{n_x}^2}{n} + \frac{S_{m_y}^2}{m}}} \doteq 3.02.
$$

Kritický obor je v tomto případě ve tvaru

$$
C = (-\infty, u_{\frac{\alpha}{2}}) \cup (u_{1-\frac{\alpha}{2}}, \infty),
$$
  

$$
C = (-\infty, -1, 96) \cup (1, 96, \infty).
$$

*p*-hodnota testu pr[o](#page-18-0) naše naměřená data nabývá hodnoty

 $p \doteq 0,0043$ .

Vidíme, že na základě porovnání realizované hodnoty testové statistiky s kritickým oborem i na základě *p*-hodnoty testu zamítáme testovanou hypotézu na hladině spolehlivosti *α* = 0*,*05. Závěrem tedy lze říci, že jsme prokázali (na hladině spolehlivosti *α* = 0*,*05), že hodnota měřené fyzikální charakteristiky závisí na vnějších podmínkách (tedy za dvou různých zkoumaných vnějších podmínek je hodnota této fyzikální charakteristiky navzájem odlišná).

d) Budeme používat jednovýběrový Kolmogorovův-Smirnovův t[es](#page-18-1)t, který byl popsán v textu seriálu a ve vzorovém [s](#page-19-0)kriptu, zde jen připomeneme jeho nejdůležitější charakteristiky. Nechť máme nějaké spojité rozdělení *S* (v našem případě normální a exponenciální rozdělení) a naměřená data, potom můžeme pomocí Kolmogorovova-Smirnovova testu otestovat následující hypotézu a alternativu

*H* : měřená data mají rozdělení *S ,*

## *A* : měřená data nemají rozdělení *S .*

Testovou statistiku a kritický obor testu už v tomto případě uvádět nebudeme, neboť jsou příliš komplikované<sup>6</sup> , postačí nám výstup ze statistického programu *R*, kde bude uvedena *p*hodnota pro konkrétní naměřená data.

Postupovat budeme tak, že pro každou sadu naměřených hodnot (celkem 4 sady měření) provedeme dvakrát Kolmogorovův-Smirnovův test, kde budeme rozdělení *S* volit jako normální a exponenciální. Pokud pro konkrétní sadu naměřených hodnot Kolmogorovův-Smirnovův test zamítne hypotézu, že tato data pocházejí z normálního (nebo exponenciálního) rozdělení, můžeme si být poměrně jistí, že z tohoto rozdělení opravdu nepocházejí (na hladině  $\alpha = 0.05$ ). V opačném případě (tedy nezamítnutí hypotézy) si[ce nemůžeme naše výsledky](https://en.wikipedia.org/wiki/Kolmogorov-Smirnov_test) [interpretovat jako](https://en.wikipedia.org/wiki/Kolmogorov-Smirnov_test) přímé potvrzení testované hypotézy, ale budeme v tomto případě považovat za dostatečný důvod k tomu tvrdit, že hypotéza je platná<sup>7</sup> . Výsledky takovýchto testů můžeme vidět v Tabulce 6.

<span id="page-18-1"></span><span id="page-18-0"></span>Na základě těchto výsledků vidíme, že jediný vzorek, u kterého jsme nezamítali hypotézu o normálním rozdělení, je Vzorek 3. Podobně jediný vzorek, u kterého jsme nezamítali hypotézu o exponenciálním rozdělení, je Vzorek 4. Jak už bylo diskutováno dříve, budeme tyto výsledky považovat za dostatečné k tomu, abychom tvrdili, že data ve Vzorku 3 pocházejí z normálního rozdělení a data ve Vzorku 4 pocházejí z exponenciálního rozdělení. Pozorný řešitel tyto výsledky porovná se závěry o rozdělení, ze kterého měřená data pocházejí, které jsme udělali na základě histogramů v seriálové úloze v 1. sérii, a zjistí, že jsou tyto závěry stejné.

*Bonus:* Na tomto místě si musíme připomenout znění vícerozměrné centrální věty, která byla uvedena ve 3. díle seriálu. Vícerozměrná verze CLV říká, že pokud měříme několik fyzikálních veličin, čímž dostaneme odhady těchto veličin s nejistotou měření

$$
\left(\overline{v^{(1)}}\pm s_{n_1}^{(1)}\right),\ldots,\left(\overline{v^{(k)}}\pm s_{n_k}^{(k)}\right),\,
$$

 $^6$ Hloubaví čtenáři si mohou tyto údaje vyhledat na internetu, např. <mark>https://en.wikipedia.org/wiki/</mark> Kolmogorov-Smirnov\_test.

<sup>7</sup>V praxi se výsledky takovýchto testů ještě kombinují s dalšími metodami (např. zkoumáním pomocí histogramů) a na základě kombinovaných výsledků se formuluje závěr.

<span id="page-19-0"></span>Tab. 6: *p*-hodnoty Komogorovova-Smirnonovova testu pro všechny sady měřených dat a testovaných rozdělení.

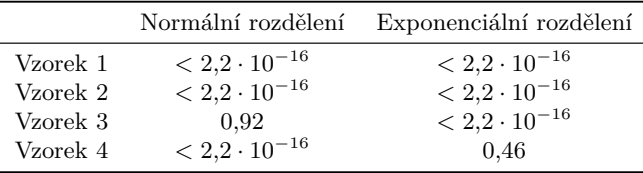

potom pro tyto naměřené hodnoty a libovolnou diferencovatelnou funkce *f* bude platit

$$
\frac{f\left(\overline{v_n^{(1)}},\ldots,\overline{v_n^{(k)}}\right)-f\left(v^{(1)},\ldots,v^{(k)}\right)}{\sqrt{S^2}} \xrightarrow{D} N(0,1),
$$

kde *v* (1)*, . . . , v*(*k*) jsou skutečné hodnoty měřených fyzikálních veličin a výraz *S* 2 ve jmenovateli je určen vzorcem

$$
\left(\frac{\partial f}{\partial v^{(1)}}(\overline{v}),\,\,\ldots\,\,\frac{\partial f}{\partial v^{(k)}}(\overline{v})\right)\left(\begin{matrix} s_{n_1}^2 & \ldots & \frac{\widehat{\operatorname{cov}}\left(v^{(1)},v^{(k)}\right)}{\widehat{\operatorname{cov}}\left(v^{(2)},v^{(1)}\right)} \\ \vdots & \ddots & \frac{\widehat{\operatorname{cov}}\left(v^{(2)},v^{(k)}\right)}{\widehat{\operatorname{cov}}\left(v^{(2)},v^{(k)}\right)} \\ \vdots & \ddots & \vdots \\ \frac{\widehat{\operatorname{cov}}\left(v^{(k)},v^{(1)}\right)}{\widehat{\operatorname{cov}}\left(v^{(k)},v^{(1)}\right)} & \ldots & s_{n_k}^2 \end{matrix}\right)\left(\begin{matrix} \frac{\partial f}{\partial v^{(1)}}(\overline{v}) \\ \vdots \\ \frac{\partial f}{\partial v^{(k)}}(\overline{v}) \end{matrix}\right).
$$

Jelikož pracujeme se dvěma fyzikálními veličinami, budeme používat dvourozměrnou verzi CLV (tedy *k* = 2). Označíme *µ<sup>X</sup>* a *µ<sup>Y</sup>* skutečné hodnoty měřených fyzikálních veličin, naším cílem bude otestovat, zda platí

$$
\mu_X=2\mu_Y.
$$

Jako alternativu budeme uvažovat jednoduše negaci této hypotézy. Hypotézu a alternativu můžeme ekvivalentně zapsat jako

$$
H: \mu_X - 2\mu_Y = 0,
$$
  

$$
A: \mu_X - 2\mu_Y \neq 0.
$$

Nyní budeme předpokládat, že naše testová hypotéza platí a ve dvourozměrné CLV zvolíme funkci *f* ve tvaru

$$
f(x,y) = x - 2y.
$$

Tuto volbu děláme proto, aby nám za platnosti testované hypotézy vyšlo

<span id="page-19-1"></span>
$$
f(\mu_X, \mu_Y) = 0.
$$

Testová statistika, kterou označíme jako *T*, bude úplně stejná jako výraz ve znění CLV, tedy

$$
T = \frac{f(\overline{\mu_X}, \overline{\mu_Y}) - f(\mu_X, \mu_Y)}{\sqrt{S^2}} = \frac{\overline{\mu_X} - 2\overline{\mu_Y}}{\sqrt{S^2}},
$$
\n(3)

kde *µX, µ<sup>Y</sup>* označují výběrové průměry měření první a druhé fyzikální veličiny. Pro tuto speciální volbu funkce *f* také dostaneme

$$
S^2 = \begin{pmatrix} 1 & -2 \end{pmatrix} \begin{pmatrix} s_{n_1}^2 & \frac{\widehat{\mathrm{cov}}(X,Y)}{\sqrt{n_1 n_2}} \\ \frac{\widehat{\mathrm{cov}}(X,Y)}{\sqrt{n_1 n_2}} & s_{n_2}^2 \end{pmatrix} \begin{pmatrix} 1 \\ -2 \end{pmatrix}.
$$

Z vícerozměrné CLV plyne, že testová statistika (3) za platnosti testované hypotézy konverguje v distribuci k rozdělení *N*(0*,* 1). Určení podoby kritického oboru testu pro hladinu testu *α* bude tedy velmi podobné jako odvození podoby kritického oboru testu pro kl[asický dvouvýběrov](mailto:nozicka@fykos.cz)ý *z*-test (podrobně popsáno v textu seriálu). Kritický obor tedy bude mít tvar

$$
C = (-\infty, u_{\frac{\alpha}{2}}) \cup (u_{1-\frac{\alpha}{2}}, \infty),
$$

po vyčíslení pro *α* = 0*,*05

$$
C = (-\infty, -1.96) \cup (1.96, \infty). \tag{4}
$$

Pozorný řešitel si sám rozmyslí, že pravděpodobnost, že za platnosti alternativy padne realizovaná hodnota testové statistiky do kritického oboru se se zvyšujícím počtem měření blíží 1 (naprosto stejná úvaha jako je použita v seriálu při odvozování podobu kritického oboru pro dvouvýběrový *z*-test). Kritický obor je tedy zvolen optimálně.

Závěrem tedy můžeme říci, že jsme odvodili podobu statistického testu k testování hypotézy, že jedna měřená fyzikální veličina má dvojnásobnou hodnotu než druhá měřená fyzikální veličina, testová statistika tohoto testu je tvaru (3) a kritický obor je tvaru (4). Na závěr poznamenejme, že úplně analogicky by se dal odvodit podobný test, kde bychom testovali hypotézu, že hodnota jedné měřené fyzikální veličiny je *k* násobkem hodnoty druhé měřené fyzikální veličiny (kde *k* může být libovolné reálné číslo).

> *Michal Nožička* nozicka@fykos.cz

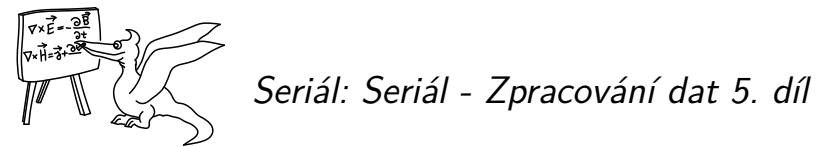

V tomto díle seriálu se budeme věnovat nepřímému měření fyzikálních veličin a prokládání naměřených dat teoretickou závislostí, čili, jak by řekl matematik, regresi (v tomto díle zatím jen lineární regresi), případně, jak by řekl fyzik, fitování.

Základní problém, kterým se budeme v tomto díle (vlastně i v tom příštím) seriálu zabývat je takový problém, kdy máme naměřená dvojrozměrná data, tedy dvojice (*x*1*, y*1)*, . . . ,*(*xn, yn*) a chceme mezi nimi najít nějakou funkční závislost *f* (jak závisí *y* na *x*). Můžeme rozlišovat mezi dvěma hlavními cíli hledání funkční závislosti. Buď chceme pomocí nalezení funkční závislosti nepřímo změřit určitou fyzikální veličinu nebo chceme naměřenými daty v grafu pro názornost proložit teoretickou závislost. V obou těchto případech budeme potřebovat nějaký matematický model pro naše data.

### *Základní model - Lineární regrese*

V našem základním modelu budeme uvažovat prokládanou funkci *f* pouze ve tvaru

$$
f(x) = \beta_0 + \beta_1 f_1(x) + \cdots + \beta_k f_k(x),
$$

kde  $f_1, \ldots, f_k$  jsou známé zvolené funkce a  $\beta_0, \beta_1, \ldots, \beta_k$  jsou neznámé regresní koeficienty, které budeme chtít odhadovat. Na začátku statistického zpracování dat vždy musíme zvolit prokládanou funkci (pomocí volby funkcí *f*1*, . . . , fk*), o tom, jak ji správně zvolit, bude ještě řeč.

Nyní si musíme popsat model, kterým budeme popisovat naše naměřená data. Budeme si představovat, že naše data byla vygenerována podle následujícího vztahu

$$
y_i = \beta_0 + \beta_1 f_1(x_i) + \cdots + \beta_k f_k(x_i) + \varepsilon_i,
$$

kde *f*1*, . . . , f<sup>k</sup>* jsou známé prokládané funkce, *β*0*, β*1*, . . . , β<sup>k</sup>* jsou neznámé regresní koeficienty, které budeme chtít odhadovat, a *ε<sup>i</sup>* představuje náhodné nepřesnosti měření (tedy *ε<sup>i</sup>* je realizace náhodné veličiny a ostatní členy jsou deterministické, i když z části neznámé). V základním modelu budeme uvažovat, že *ε<sup>i</sup>* mají rozdělení *N*(0*, σ*<sup>2</sup> ) a že jsou pro různá měření nezávislá. Ve vztahu k teorii vyložené v prvních 4 dílech seriálu si můžeme představovat, že klasicky měříme fyzikální veličinu, jejíž hodnota je ovšem závislá na proměnné *x*.

Tento základní model se nazývá lineární regresní model<sup>8</sup>. V tomto díle seriálu budeme pracovat pouze s tímto modelem, který se také nejčastěji v praxi použije, nelineární regresní modely si popíšeme v příštím díle seriálu.

V tomto základním modelu budeme uvažovat, že hodnoty proměnné *x* jsou nám známé přesně, tedy bez nepřesností měření. Toto není vždy úplně oprávněný předpoklad, v praxi bývá někdy porušen, jak postupovat v tomto složitějším případě si ale popíšeme až v příštím díle seriálu.

 $8$ Na tomto místě musíme vyvrátit jeden rozšířený mýtus, a sice že lineární regrese znamená pouze prokládání přímky naměřenými daty. Je vidět, že prokládání přímky lze dosáhnout speciální volbou parametrů v popsaném lineárním regresním modelu (zvolit *k* = 1 a *f*1(*x*) = *x*), ale je nutné si uvědomit, že název lineární regrese odkazuje k linearitě vzhledem k neznámým koeficientům *β*0*, β*1*, . . . , βk*, nikoliv k linearitě prokládané funkce (funkce *f<sup>i</sup>* mohou být a často jsou nelineární, např. sin, cos, exponenciála, logaritmus, polynomy atd.).

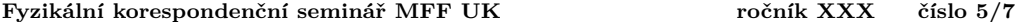

### *Volba prokládané funkce*

Většinou jsme v situaci, kdy máme naměřená nějaká data (tedy dvojice (*xi, yi*)) a potřebujeme jimi proložit nějakou funkci, ale nevíme jakou. Volba správné prokládané funkce je velmi důležitá a proto zde v krátkosti popíšeme, jak by se mělo správně postupovat.

Každá prokládaná funkce by měla mít jasnou fyzikální interpretaci a fyzikální opodstatnění. Měli bychom se vždy zamyslet, jaký teoretický vztah by měla naše naměřená data splňovat a takovou funkci jimi prokládat. Pokud budeme postupovat jinak, je veliké nebezpečí, že zvolíme špatnou prokládanou funkci (o tom, jak poznat, že jsme zvolili špatnou funkci, si povíme později) a budeme muset začít od znova, neboť by všechny naše výsledky byly nesprávné.

# *Odhadování parametrů*

Když jsme si popsali základní model, který budeme používat, můžeme začít odvozovat, jak bude odhad neznámých parametrů *β*0*, β*1*, . . . , β<sup>k</sup>* vypadat. K odhadu parametrů použijeme metodu nejmenších čtverců.

### *Metoda nejmenších čtverců*

Metoda nejmenších čtverců určí odhad parametrů *β*0*, β*1*, . . . , β<sup>k</sup>* (odhady značíme tak, že přidáme stříšku např. *<sup>β</sup>*b*<sup>i</sup>*) tak, že za odhady těchto parametrů vezme taková čísla, aby byl součet čtverců odchylek naměřených hodnot od odhadnuté hodnoty prokládané funkce co možná nejmenší. Matematicky zapsán[o](#page-22-0), metoda nejmenších čtverců se snaží odhadnout regresní parametry tak, aby výraz

$$
\sum_{i=1}^n \left(y_i - \widehat{\beta}_0 - \widehat{\beta}_1 f_1(x_i) - \cdots - \widehat{\beta}_k f_k(x_i)\right)^2
$$

<span id="page-22-0"></span>byl co možná nejmenší. Intuitivní vysvětlení, proč postupujeme právě takto je, že se snažíme, aby proložená funkce procházela co nejblíže naměřeným hodnotám (vzdálenost v tomto případě měříme jako druhou mocninu rozdílu naměřené hodnoty a proložené funkce). Výraz uvnitř závorky se označuje jako reziduum a značí se *Ui*. Residuum je rozdíl mezi naměřenou hodnotou a proloženou závislostí.

Není úplně zřejmé, proč chceme minimalizovat právě druhou mocninu residuí, mohli bychom minimalizovat třeba absolutní hodnotu residuí nebo absolutní hodnotu ze třetí mocniny nebo zvolit nějakou jinou váhovou funkci. Vysvětlení není úplně triviální, trochu zjednodušené vysvětlení může být takové, že druhá mocnina zvýrazní velmi odlehlá měření, ale zároveň příliš neupozadí neodlehlá měření (tj. chceme odhadnout regresní koeficienty tak, abychom neměli žádné měření příliš odlehlé od proložené závislosti). Toto vysvětlení je trochu nepřesné, existuje i lepší vysvětlení, které zde uvedeme.

### *Metoda maximální věrohodnosti*<sup>9</sup>

Odhady parametrů metodou maximální věrohodnosti na základě naměřených dat fungují na tom principu, že za odhad parametrů vždy vezmeme takové hodnoty parametrů, které maximalizují pravděpodobnost naměření takových dat, které jsme zrovna v našem případě naměřili.

<sup>9</sup>Toto už je opravdu pokročilé téma, pokud chcete (nebo pokud se vám tento odstavec nepodaří pochopit) můžete tento odstavec bez obav přeskočit, na pochopení dalších částí to nebude mít vliv.

Když budeme uvažovat všechny výše popsané předpoklady (tedy navzájem nezávislé nepřesnosti měření *ε<sup>i</sup>* s rozdělením *N*(0*, σ*<sup>2</sup> )), můžeme si napsat, jak vypadá hustota pravděpodobnosti v závislosti na neznámých parametrech. Jelikož jsou jednotlivá měření na sobě nezávislá, výsledná sdružená ("vícerozměrná") hustota pravděpodobnosti bude součin jednotlivých hustot pravděpodobnosti. Matematicky zapsáno sdružená hustota pravděpodobnosti *L* (*L* z anglického likelihood, česky věrohodnost) vypadá následovně

$$
L(x_1, ..., x_n, y_1, ..., y_n, \sigma^2, \beta_0, \beta_1, ..., \beta_k) =
$$
  
= 
$$
\prod_{i=1}^n \frac{1}{\sqrt{2\pi\sigma^2}} e^{-\frac{1}{2} \frac{(\beta_0 + \beta_1 f_1(x_i) + ... + \beta_k f_k(x_i) - y_i)^2}{\sigma^2}},
$$

neboť náhodná veličina *Y<sup>i</sup>* představující výsledek jednoho měření příslušný hodnotě nezávisle proměnné  $x_i$  má rozdělení  $N(\beta_0 + \beta_1 f_1(x_i) + \cdots + \beta_k f_k(x_i), \sigma^2)$ . Chceme najít takové hodnoty parametrů *β*0*, β*1*, . . . , βk*, které tuto věrohodnost maximalizují. Abychom lépe viděli, jak tyto parametry zvolit, je výhodné si tento výraz upravit<sup>10</sup>, čímž dostaneme

$$
L(x_1,...,x_n,y_1,...,y_n\sigma^2,\beta_0,\beta_1,...,\beta_k) =
$$
  
=  $\left(\frac{1}{2\pi\sigma^2}\right)^{\frac{n}{2}} e^{-\frac{1}{2}\frac{(\beta_0+\beta_1f_1(x_i)+...+\beta_kf_k(x_i)-y_i)^2}{\sigma^2}},$ 

Nyní se musíme pokusit odvodit, jak zvolit parametry *β*0*, β*1*, . . . , βk*, aby byla hodnota věrohodnosti *L* co možná největší. Na začátek si můžeme všimnout, že tyto parametry vystupují pouze v exponentu, nikde jinde, tudíž nám stačí zabývat se jen členem s exponentem. Chceme tedy maximalizovat hodnotu exponentu (protože exponenciála je rostoucí funkce, tedy čím větší exponent tím větší hodnota exponenciály), tedy chceme mít co největší hodnotu členu

$$
-\frac{1}{2\sigma^2}\sum_{i=1}^n (\beta_0 + \beta_1 f_1(x_i) + \cdots + \beta_k f_k(x_i) - y_i)^2.
$$

Nyní si musíme všimnout, že člen *−* 1 <sup>2</sup>*σ*<sup>2</sup> je nezávislý na našich koeficientech, stačí nám tedy zabývat se pouze sumou. Nakonec si musíme všimnout, že celý tento člen bude mít vždy záporné znaménko, takže bude maximální právě, když bude suma minimální. Chceme tedy, aby výraz

$$
\sum_{i=1}^{n} (\beta_0 + \beta_1 f_1(x_i) + \cdots + \beta_k f_k(x_i) - y_i)^2
$$

byl co možná nejmenší. Toto nás ale vede na minimalizaci součtu druhých mocnin residuí, tedy na metodu nejmenších čtverců (pokud vnitřek závorky vynásobíme *−*1 nic to nezmění díky druhé mocnině).

Ukázali jsme tedy, že odhad metodou maximální věrohodnosti, který má jasnou intuitivní interpretaci, se v tomto případě shoduje s odhadem metodou nejmenších čtverců, čímž jsme získali hlubší pochopení toho, proč odhadovat parametry metodou nejmenších čtverců.

<sup>&</sup>lt;sup>10</sup>Používáme známého vzorce  $e^a e^b = e^{a+b}$ .

#### *Výpočetní aspekty odhadu parametrů*

Nyní jsme si popsali, jakým způsobem budeme chtít parametry *β*0*, β*1*, . . . , β<sup>k</sup>* odhadovat, ale slušelo by se i stručně zmínit postup výpočtu, který k tomu povede. V praxi budeme všechny tyto odhady počítat za použití počítače, nicméně nikdy neuškodí vědět, jak přesně to počítač počítá. Jak později (a v zadání úloh) poznáme, v praxi se tato znalost občas také hodí. Existuje mnoho způsobů, jak se lze dobrat hodnot koeficientů *β*0*, β*1*, . . . , βk*, my zde uvedeme dva nejběžnější. Je zcela evidentní, ale mnohdy se na to zapomíná a je důležité si to uv[ědo](#page-24-0)movat, že odhady regresních parametrů závisí na zformulovaném modelu (tedy na volbě prokládané funkce) a na naměřených datech (v určitých chvílích bude výhodné chápat odhad regresních parametrů jako transformaci naměřených dat).

Prvním možným postupem je použití diferenciálního počtu $^{11}$ , kdy parciálně zderivujeme sumu čtverců podle všech proměnných *β*0*, β*1*, . . . , βk*, tyto parciální derivace položíme rovny nule a snažíme se vyřešit vzniklou soustavu rovnic (obecný postup hledání extrémů funkcí), která má tvar

$$
\frac{\partial}{\partial \beta_0} \sum_{i=1}^n (\beta_0 + \beta_1 f_1(x_i) + \dots + \beta_k f_k(x_i) - y_i)^2 = 0,
$$
  
\n
$$
\vdots
$$
  
\n
$$
\frac{\partial}{\partial \beta_k} \sum_{i=1}^n (\beta_0 + \beta_1 f_1(x_i) + \dots + \beta_k f_k(x_i) - y_i)^2 = 0.
$$

Tato soustava rovnic se v obecném případě neřeší úplně lehce, proto je lepší použít druhou metodu výpočtu odhadů koeficientů.

<span id="page-24-0"></span>Druhá metoda, která je asi výpočetně schůdnější, je založena na lineární algebře<sup>12</sup>. Pokud si sestavíme následující matici (někdy se jí říká matice modelu) a vektor naměřených dat

$$
\mathbb{X} = \left( \begin{array}{cccc} 1 & f_1(x_1) & \dots & f_k(x_1) \\ \vdots & & \ddots & \vdots \\ 1 & f_1(x_n) & \dots & f_k(x_n) \end{array} \right), \quad \mathbf{Y} = \left( \begin{array}{c} y_1 \\ \vdots \\ y_n \end{array} \right),
$$

potom je odhad koeficientů  $\hat{\beta} = (\hat{\beta}_0, \hat{\beta}_1, \dots, \hat{\beta}_k)^T$  určen následující identitou<sup>13</sup>

$$
\widehat{\beta} = (\mathbb{X}^T \mathbb{X})^{-1} \mathbb{X}^T \mathbf{Y},
$$

kde *T* značí transpozici matice a *<sup>−</sup>*<sup>1</sup> značí inverzní matici.

### *Vlastnosti odhadů*

Výše jsme si odvodili, jak odhadovat regresní prametry  $\beta_0, \beta_1, \ldots, \beta_k$ . Použitím metody nejmenších čtverců za pomoci počítače jsme schopni najít odhady těchto parametrů, které budeme dále značit  $\widehat{\beta}_0, \widehat{\beta}_1, \ldots, \widehat{\beta}_k$ , nyní si povíme něco o jejich vlastnostech.

<sup>11</sup>Pokud neznáte diferenciální počet nezoufejte, pokud tuto pasáž přeskočíte, nepřijdete o nic podstatného.  $^{12}\mathrm{Pokud}$ nejste v lineární algebře (transponování, násobení a invertování matic) příliš zběhlí, nevadí, můžete tuto část textu přeskočit, pro další pochopení to nebude vadit.

 $^{13}$ V extrémním případě by se mohlo stát, že inverzní matice nebude existovat (pokud by matice  $X^T X$  nebyla regulární, což se ale v praxi nestává), potom bychom tuto metodu použít nemohli.

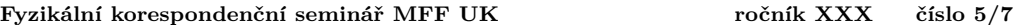

Dopředu upozorňujeme, že všechna odvození v této kapitole budou pouze naznačená a že není nutné snažit se je detailně pochopit (i když pilnosti se meze nekladou). Pro fyzika je spíše důležité a plně postačující mít obecné povědomí o teoretických odvozeních a současně vědět, jak se tyto metody aplikují na konkrétní řešené problémy.

### *Intervalové odhady pro jednotlivé parametry*

Podobně jako jsme konstruovali intervalové odhady v případě, kdy jsme měřili jen jednu fyzikální veličinu (viz 2. a 3. díl seriálu), můžeme i nyní zkonstruovat intervalové odhady pro jednotlivé regresní koeficienty. Vyjdeme z tvrzení<sup>14</sup>, že pro následující vhodnou transformaci naměřených dat platí

$$
\frac{\widehat{\beta_j} - \beta_j}{\sqrt{S^2 v_{j,j}}} \xrightarrow{D} N(0,1),
$$

kde *<sup>β</sup>*b*<sup>j</sup>* je odhad regresního koeficientu metodou nejmenších čtverců, *<sup>β</sup><sup>j</sup>* je skutečná (pro nás v praxi neznámá) hodnota regresního koeficientu,  $v_{j,j}$  je prvek na místě  $(j,j)$  v matici (X<sup>T</sup>X)<sup>-1</sup> a člen *S* 2 je určen vztahem

$$
S^2 = \frac{1}{n - k - 1} \sum_{i = 1}^n U_i^2 \,,
$$

kde *U<sup>i</sup>* jsou residua v našem lineárním regresním modelu. Tento vztah nám velmi připomíná vztah, ze kterého jsme odvozovali intervalové odhady v případě m[ěř](#page-25-0)ení jedné fyzikální veličiny (odlišné jsou jen člen[y v](#page-25-1)e jmenovateli zlomku), můžeme tedy naprosto stejným způsobem odvodit intervalový odhad i pro skutečnou hodnotu regresních koeficientů. Vyjdeme ze vztahu, že asymptoticky (tj. pro velký počet měření, později bude upřesněno, co to znamená velký počet měření) platí pro libovolnou hladinu spolehlivosti *α ∈* (0*,* 1)

$$
P\left(u_{\frac{\alpha}{2}} < \frac{\widehat{\beta}_j - \beta_j}{\sqrt{S^2 v_{j,j}}} < u_{1-\frac{\alpha}{2}}\right) \doteq 1 - \alpha \, .
$$

<span id="page-25-1"></span><span id="page-25-0"></span>Z tohoto vztahu algebraickými úpravami (analogicky jako v případě intervalových odhadů pro jednu měřenou fyzikální veličinu) dostaneme, že platí

$$
P\left(\beta_j \in \left(\widehat{\beta}_j \pm u_{1-\frac{\alpha}{2}}\sqrt{S^2v_{j,j}}\right)\right) \doteq 1 - \alpha.
$$

Toto je intervalový odhad pro skutečnou hodnotu regresního koeficientu *β<sup>j</sup>* , tento intervalový odhad se zkráceně zapisuje jako

$$
\widehat{\beta}_j \pm \sqrt{S^2 v_{j,j}}
$$

a člen  $\sqrt{S^2 v_{j,j}}$  se nazývá nejistota měření regresního koeficientu<sup>15</sup> (neplést s chybou měření  $regresního koeficientu<sup>16</sup>$ ).

Na konec tohoto odstavce jen poznamenejme, že člen *S* 2 je odhadem rozptylu našich měření  $\sigma^2$  (tj. pro velký počet měření bude hodnota členu  $S^2$  s největší pravděpodobností velice

<sup>14</sup>Odvození tohoto tvrzení je dosti náročné, proto ho zde nebudeme uvádět.

<sup>15</sup>Anglicky standard error (zkráceně S.E.).

<sup>16</sup>Význam stejný jako u měření jedné fyzikální veličiny (viz 2. díl seriálu).

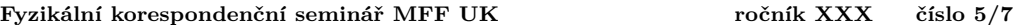

blízká skutečné hodnotě rozptylu *σ* 2 ) a je označován jako střední čtvercová chyba<sup>17</sup>. Dále je dobré poznamenat, že čím více měření provedeme, tím menší bude hodnota členu *vj,j* a tím pádem budeme mít užší intervalový odhad, tedy budeme mít regresní koeficient určen přesněji (odvození tohoto tvrzení už je ale nad možnosti tohoto seriálu).

## *Bodový odhad prokládané funkce*

Nyní jsme si odvodili, jak vypadají intervalové odhady pro jednotlivé parametry *β<sup>j</sup>* . Na začátku jsme popsali, že někdy je naším cílem také proložit naměřenými daty odhadnutou závislost, čemuž se budeme teď věnovat. Jako bodový odhad funkční závislosti (což lze chápat jako nejpravděpodobnější tvar prokládané funkce) vezmeme jednoduše funkci $\hat{f}$  ve tvaru

$$
\widehat{f}(x) = \widehat{\beta}_0 + \widehat{\beta}_1 f_1(x) + \cdots + \widehat{\beta}_k f_k(x),
$$

kde  $\widehat{\beta}_0, \widehat{\beta}_1, \ldots, \widehat{\beta}_k$  představují odhady regresních koeficientů získané metodou nejmenších čtverců. Tento odhad má opět tu vlastnost, že pro velký počet měření bude tato funkce s největší pravděpodobností velmi podobná skutečné funkční závislosti měřených dat (ve smyslu, že proložená křivka a skutečná teoretická křivka budou téměř identické).

Tento odhad se obvykle zakresluje do grafu jako proložená křivka. Je sice pěkné, že víme, jak bodově odhadovat prokládanou funkci, ale musíme si uvědomit, že to je poměrně málo. Musíme si ještě ukázat, jak vypadá intervalový odhad pro funkční hodnoty v jednotlivých bodech, abychom měli představu s jakou nejistotou jsme prokládanou funkci určili.

## *Intervalový odhad prokládané funkce*

<span id="page-26-0"></span>Podobně jako můžeme konstruovat intervalové odhady pro měření jedn[é f](#page-26-0)yzikální veličiny a pro regresní koeficienty, můžeme také konstruovat intervalové odhady pro hodnotu prokládané funkce. Při konstrukci intervalového odhadu pro hodnotu prokládané funkce v bodě *x* vyjdeme z toho, že platí

$$
\frac{f(x) - f(x)}{\sqrt{S_n^2 \mathbf{x}^T (\mathbb{X}^T \mathbb{X})^{-1} \mathbf{x}}} \xrightarrow{D} N(0, 1),
$$

kde *f*(*x*) je skutečná hodnota teoretické funkční závislosti v bodě *x*, vektor **x** je definován jako **x** = (1*, f*1(*x*)*, . . . , fk*(*x*))*<sup>T</sup>* a ostatní členy jsou stejné jako v předchozím textu. Analogickým způsobem jako v předchozích případech můžeme potom dojít k výsledku

$$
P\left(f(x) \in \left(\widehat{f(x)} \pm u_{1-\frac{\alpha}{2}}\sqrt{S^2\mathbf{x}^T(\mathbb{X}^T\mathbb{X})^{-1}\mathbf{x}}\right)\right) \doteq 1 - \alpha.
$$

Toto je intervalový odhad pro hodnotu prokládané funkce v bodě *x* o spolehlivosti 1 *− α*, který se obvykle zkráceně zapisuje jako

$$
\widehat{f}(x) \pm \sqrt{S^2 \mathbf{x}^T (\mathbb{X}^T \mathbb{X})^{-1} \mathbf{x}}.
$$

Tento intervalový odhad můžeme zkonstruovat pro libovolný bod *x*, tedy i pro takový bod *x*, který leží mimo všechna naše měření (tomu se potom říká extrapolace<sup>18</sup>). Jak uvidíte při procházení vzorového skriptu, šířka tohoto intervalu spolehlivosti také závisí na tom, jak daleko

<sup>17</sup>Anglicky mean square error (zkráceně MSE).

<sup>&</sup>lt;sup>18</sup>Musíme si ale uvědomit, že při extrapolování mlčky předpokládáme, že proložená závislost platí i mimo námi naměřená data (tedy, že prokládaná funkce lze "protáhnout"), což nemusí být vždy správný předpoklad

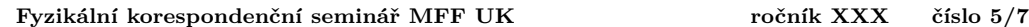

je bod *x* od námi naměřených hodnot. Je vcelku opodstatněné předpokládat, že v místě, kde máme změřeno hodně hodnot bude interval spolehlivosti užší než v místě, kde máme hodnot změřeno méně. Tento efekt je způsoben vlastnostmi vektorového a maticového součinu ve výrazu  $\mathbf{x}^T (\mathbb{X}^T \mathbb{X})^{-1} \mathbf{x}$ , jeho podrobné vysvětlení je ale nad rámec tohoto seriálu.

Nakonec poznamenejme, že vůbec není nutné si tento výraz pamatovat ani ho umět vyčíslit, udělá to za n[ás m](#page-27-0)atematický software (v našem případě *R*) po použití jednoduchého příkazu.

# *Regresní diagnostika*

V tomto odstavci se budeme věnovat ověřování, zda jsou splněny všechny předpoklady pro použití lineárního regresního modelu, které jsme uvedli na začátku tohoto dílu seriálu. Pokud bychom aplikovali lineární regresní model a nebyly by splněny předpoklady pro jeho použití, obdržené výsledky by nebyly správné. Je proto vždy důležité ověřit, zda jsou tyto předpoklady splněny. Pro jistotu zde všechny tyto předpoklady ještě zopakujeme, jedná se o (uvedeno od nejdůležitějšího předpokladu po nejméně důležitý)

- Správná volba prokládané funkce.
- Stejný rozptyl pro všechna měření.
- Nezávislost jednotlivých měření.
- Normální rozdělení našich měření.

Na začátek uveďme, že předpoklad o normálním rozdělení našich měření se v praxi velice těžko ověřuje <sup>19</sup> a jelikož byly všechny uvedené tvrzení formulovány tak, že platí i bez tohoto předpokladu (se splněním tohoto předpokladu platí pro libovolný počet měření, bez splnění platí asymptoticky pro velký počet měření) nebudeme se jím dále zabývat. Tento předpoklad se téměř nikdy v praxi neověřuje.

<span id="page-27-0"></span>Ostatní předpoklady už jsou ovšem velice důležité a pokud by nebyly splněné a my bychom přesto aplikovali lineární regresní model, naše výsledky by byly nesprávné. Naštěstí existují poměrně spolehlivé způsoby, jak ověřit, zda jsou tyto předpoklady splněny. Všechny tyto postupy jsou založeny na myšlence, že zkusíme aplikovat lineární regresní model a až následně (většinou na základě residuí našeho modelu) zkoumáme, zda byly všechny předpoklady splněny. Pokud zjistíme, že splněny nebyly, nemůžeme takovýto model používat k vyhodnocování našeho experimentu a musíme přijít s lepším modelem (většinou změníme prokládanou funkci) nebo se smíříme s tím, že obdržené výsledky nejsou tolik přesné.

Nyní už k jednotlivým metodám ověřování předpokladů.

### *Grafická kontrola správnosti prokládané funkce*

Tato metoda je velice jednoduchá a nevyžaduje pochopení žádné matematické teorie, její nevýhoda ovšem je, že není tolik přesná. Jejím základem je, že na vykresleném grafu zkontrolujeme, zda proložená funkce odpovídá naměřeným datům. Pokud bychom v grafu našli, že např.

• V některé části grafu je proložená funkce výrazně pod nebo nad naměřenými daty.

 $^{19}{\rm Pro}$ správné ověření tohoto předpokladu je potřeba velké množství měření, ale pokud máme velké množství měření, můžeme se už spolehnout na asymptotické vlastnosti všech našich odhadů a ani nepotřebujeme normální rozdělení našich měření.

• Tvar proložené funkce neodpovídá naměřeným datům.

potom bychom museli prohlásit, že jsme prokládali špatnou funkci a pokusit se najít vhodnější funkci.

Zejména v případě, že naměřené hodnoty jsou velice blízko proložené křivce, může být tato metoda značně komplikovaná (nejde jednoznačně odlišit data pod a nad proloženou křivkou). V tomto případě je výhodnější místo na graf naměřených hodnot s proloženou závislostí koukat na graf residuí (graf kde jsou vynesena residua a příslušné hodnoty nezávisle proměnné). Na tomto grafu bychom měli vidět náhodně rozeseté body kolem osy *x*, pokud tam vidíme cokoliv jiného (např. že v nějaké části grafu jsou residua výrazně nad nebo pod osou *x*), znamená to, že jsme pravděpodobně zvolili špatně prokládanou funkci a měli bychom se pokusit najít vhodnější funkci.

Obě tyto metody potřebují trochu cviku a příklady, co je ještě akceptovatelné a co už nikoliv. Několik takovýchto příkladů proto najdete v přiloženém vzorovém skriptu.

### *Statistický test správnosti prokládané funkce (lack of fit test)*

Ve speciálním případě můžeme provést také statistický test správnosti prokládané funkce, což je přesnější metoda než výše popsaná grafická metoda. Tím speciálním případem se myslí případ, kdy pro jednu hodnotu nezávisle proměnné *x* máme naměřeno vždy více měření závisle proměnné (většinou se uvažuje alespoň 5 měření pro každou hodnotu nezávisle proměnné).

Jak jsme si popsali v minulém díle seriálu, k určení statistického testu potřebujeme formulovat hypotézu a alternativu, testovou statistiku a kritický obor testu. Nebudeme zde vše podrobně odvozovat, protože je to nad rámec tohoto dílu seriálu. Tomuto testu se také někdy říká *χ* 2 test kvality fitu a testuje následující dvojici hypotéza a alternativa

> *H* : Prokládaná funkce *f* je správně zvolená. *A* : Prokládaná funkce *f* není správně zvolená.

Testová statistika má následující tvar

$$
CH = \frac{\sum_{i=1}^{n} n_i \left( \overline{y_{i\bullet}} - \widehat{f}(x_i) \right)^2}{\sum_{i=1}^{n} \sum_{j=1}^{n_i} \left( y_{i,j} - \overline{y_{i,\bullet}} \right)^2},
$$

kde *x<sup>i</sup>* je hodnota nezávisle proměnné, *yi,j* je hodnota *j*-tého měření příslušícího *i*-té nezávislé proměnné, *yi,•* je průměr naměřených hodnot odpovídající hodnotě nezávisle proměnné *xi*, *N* je celkový počet měření, *n* je počet různých hodnot nezávislé proměnné a *p* je počet regresních parametrů. Za platnosti nulové hypotézy má tato statistika Fisherovo *F*- rozdělení o (*n − p*) a (*N − n*) stupních volnosti. Když si zkusíme uvědomit, co testová statistika vyjadřuje, zjistíme, že čitatel je vážený průměr druhých mocnin vzdáleností průměrů naměřených hodnot od proložené křivky a jmenovatel je průměrná druhá mocnina vzdálenosti naměřených hodnot od průměrů naměřených hodnot. Uvědomme si, že za platnosti hypotézy by měla testová statistika nabývat malých hodnot (neboť  $\overline{y_i}$ , by měly být velmi podobné  $\hat{f}(x_i)$ ), proto kritický obor zvolíme na základě Fisherova *F*-rozdělení následovně

$$
C=(F_{n-p,N-n}(1-\alpha),\infty),
$$

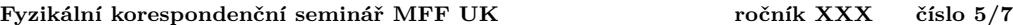

kde *F<sup>n</sup>−p,N−<sup>n</sup>*(1 *− α*) je příslušný kvantil Fisherova rozdělení a *α* je hladina testu.

V praktickém případě budeme tento test provádět pomocí jednoduchého příkazu v matematickém softwaru, není tedy nutné si pamatovat všechny tyto odvozené vzorce. Matematický software jako výstup nabídne také numericky spočítanou *p*-hodnotu testu.

Poznamenejme, že pokud bychom naměřenými daty prokládali špatnou funkci, bude to mít na správnost našich výsledků velice negativní vliv (prakticky se dá říct, že budou všechny závěry špatné). Je proto naprosto nutné vždy provést alespoň grafickou kontrolu správnosti prokládané funkce.

#### *Grafická kontrola homoscedasticity*

Homoscedasticita je označení pro konstantní hodnotu rozptylu. V praxi se občas stane, že rozptyl našich měření není konstantní, ale závis[í b](#page-29-0)uď na hodnotě nezávisle proměnné nebo na hodnotě měřené veličiny. Proto bychom měli pokaždé vykreslit grafy, ve kterých budou vynesena

- Residua oproti nezávisle proměnné.
- Residua oproti hodnotě proložené funkce.

Oba tyto grafy by měly vypadat jako náhodně rozeseté body kolem osy *x*, zejména by se nemělo stávat, že bude v určitých místech větší variability residuí (tj. že budou residua více rozesety do prostoru).

Opět platí, že obě tyto grafické metody vyžadují trochu cviku. Ve vzorovém skriptu naleznete několik příkladů, jak by residua měla a neměla správně vypadat.

Poznamenejme, že porušení předpokladu homoscedasticity nevadí, pokud není velké, což se prakticky nestává. V případě malého porušení předpokladu homoscedasticity se tento fakt zmíní v diskuzi a přidá se varování, že výsledky odvozené z takového modelu mohou být mírně nepřesné. Co dělat, když budeme pracovat s daty, kde rozptyl měření silně závisí na hodnotách nezávislé proměnné nebo měřené veličiny si povíme v příštím díle seriálu.

<span id="page-29-0"></span>Jen pro doplnění uvedeme, že exist[uje i statistický test, který testuje homosced](https:// en.wikipedia.org/wiki/Breusch-Pagan_test)asticitu residuí. Nicméně podrobné odvození tohoto testu je nad rámec tohoto seriálu, proto zde jen uvedeme, že jeho název je Breusch-Paganův test<sup>20</sup>.

## *Grafická kontrola nezávislosti měření*

Jestli jsou naše měření na sobě nezávislá se kontroluje velmi těžko, splnění tohoto předpokladu si musí pohlídat experimentátor při měření. Existuje jedna metoda, jak se dá odhalit, zda jsou naše měření na sobě nezávislá a sice vykreslení grafu residuí oproti posunutým residuím. Zjednodušeně řečeno, pokud jsou naše měření na sobě nezávislá, neměla by hodnota jednoho residua ovlivňovat hodnotu ostatních residuí. Naopak typickým typem závislosti měřených dat je, že jsou na sobě residua sériově závislá (jsou tzv. autokorelovaná), tedy, že hodnota jednoho residua ovlivňuje hodnotu toho následujícího. Toto si lze představovat tak, že pokud jsme v jednom měření dostali hodnotu vyšší než skutečnou, potom v dalším měření pravděpodobně také dostaneme hodnotu vyšší než skutečnou a naopak. Toto nám pomůže odhalit graf residuí oproti posunutým residuím, což je jen graf kde jsou vykresleny body

$$
(U_1, U_2), (U_2, U_3), \ldots, (U_{n-1}, U_n).
$$

 $^{20}\text{V}$ íce informací o tomto testu například zde: https://en.wikipedia.org/wiki/Breusch-Pagan\_test

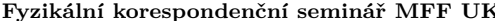

V případě, že jsou naše měření na sobě nezávislá, měl by takovýto graf vypadat jako náhodně rozeseté body kolem počátku soustavy souřadné. Pokud jsou na sobě residua závislá, budou typicky body koncentrovány hlavně v 1. a 3. kvadrantu.

Porušení předpokladu nezávislosti měřených dat je poměrně závažné a neexistuje jednoduchý způsob, jak takovýto problém spravit. Je potřeba na toto myslet už při měření experimentálních dat a dát si na pozor. Pokud při zpracování dat zjistím, že jsou naměřená data na sobě silně závislá, je potřeba buď data změřit znova nebo v diskuzi uvést, že obdržené výsledky mohou být kvůli závislým datům značně nepřesné.

Opět platí, že tato gr[afi](#page-30-0)cká metoda vyžaduje trochu cviku, proto je ve vzorovém skriptu uvedeno několik příkladů použití této metody.

Jen pro doplnění uvedeme, že také existuje statistický test, který testuje nezávislost měřených dat. Podrobné odvození tohoto testu je nad rámec tohoto seriálu a proto jen uvedeme, že jeho název je Durbin- Watsonův test $^{21}$ .

### *Koeficient determinace*

Pokud chceme zhodnotit, jak dobře proložená funkce vysvětluje opravdovou závislost měřené hodnoty *y* na hodnotě vysvětlující proměnné *x*, zadefinujeme si k tomu tzv. koeficient determinace, který budeme značit *R* 2 , pomocí vztahu

$$
R^{2} = \frac{\sum_{i=1}^{n} (y_i - \overline{y_n})^2 - \sum_{i=1}^{n} (y_i - \hat{f}(x_i))^{2}}{\sum_{i=1}^{n} (y_i - \overline{y_n})^2},
$$

kde *y<sup>n</sup>* představuje výběrový průměr vše[ch naměřených hodnot \(bez prokládání nějaké fun](https://en.wikipedia.org/wiki/ Durbin-Watson_statistic)kce, nezávisle na hodnotách vysvětlující proměnné *x*).

<span id="page-30-0"></span>Koeficient determinace<sup>22</sup> vyjadřuje, jak velký podíl celkové variability (součtu druhých mocnin vzdáleností měření od výběrového průměru) naměřených dat se nám povedlo vysvětlit tím, že jsme daty proložili funkci *f*. Je to vlastně podíl variability okolo proložené funkce ku variabilitě okolo výběrového průměru. Koeficient determinace slouží jako pomocný nástroj pro hodnocení toho, jak dobrý máme pro naše naměřená data model. Čím je  $R^2$  vyšší, tím více je chování naměřených dat *y* vysvětleno vysvětlujícími proměnnými *x* (poznamenejme, že *R* 2 vždy nabývá hodnot z intervalu (0*,* 1)).

Je nutné si uvědomit, čím je způsobena variabilita naměřených dat kolem proložené funkce. Tato variabilita může být způsobena zaprvé nepřesností měření nebo špatně zvolenou prokládanou funkcí (prokládáme naměřenými daty jinou funkci, než jaká je opravdová závislost naměřených dat). Je nutné si uvědomit, že tyto dva zdroje od sebe nedokážeme použitím pouze *R* 2 odlišit, proto není dobré používat *R* 2 jako jediný ukazatel toho, jak je náš model dobrý.

I naprosto správný model může mít malé *R* 2 (pokud máme velkou nepřesnost měření) a na druhou stranu i špatný model (špatně zvolená prokládaná funkce) může mít vysoký *R* 2 . Proto je nutné *R* 2 vždy používat současně s metodami regresní diagnostiky, zejména těmi metodami, které zkoumají správnost proložené funkce.

 $\overline{a}$ <sup>21</sup>Více informací o tomto testu například zde: https://en.wikipedia.org/wiki/Durbin-Watson\_statistic

<sup>&</sup>lt;sup>22</sup>Někdy se zavádí ještě tvz. upravený koeficient determinace vztahem  $R_{\text{adj}}^2 = R^2 - (1 - R^2) \frac{n-1}{n-k}$ , kde *k* vyjadřuje počet neznámých regresních parametrů. Význam  $R^2_{\rm adj}$  je stejný jako význam  $R^2$ , jediný rozdíl je, že se snaží zohlednit počet neznámých regresních parametrů.

### *Několik poznámek na závěr*

Nakonec uvedeme opět několik důležitých poznámek.

- Několikrát jsme se odvolávali na nutnost použít dostatečný počet měření a nikde jsme přesně nespecifikovali, kolik měření už je dostatečně. Nyní to napravíme. Obecně se dá říci, že pokud máme alespoň 10 krát více měření než odhadovaných regresních parametrů, všechny popsané metody už budou spolehlivě fungovat. Pokud budeme mít alespoň 5 krát více měření než regresních parametrů, popsané metody budou pořád poměrně spolehlivé, ale méně měření už bychom mít neměli. Pokud jsme v situaci, že je velmi těžké nebo nemožné získat dostatek měření, můžeme použít metody lineární regrese i pro menší počet měření, ale musíme si být vědomi, že použité metody nemusí být úplně spolehlivé (je dobré to na závěr zmínit v diskuzi). Vždy je ale naprosto nutné mít alespoň o 1 měření více, než kolik máme regresních parametrů, jinak dojde k tomu, že prokládaná funkce projde přesně naměřenými body a nebude nám nic říkat o obecné závislosti $^{23}$ .
- Rozhodně není nutné znát zpaměti umět ani dopodrobna rozumět konstrukci bodových ani intervalových odhadů, které jsme výše uvedli. Důležitá věc je znát a chápat rozdíl mezi bodovým a intervalovým a mít detailně rozmyšlené, co přesně vyjadřují intervalové odhady. V praxi za nás bude všechny výpočty provádět matematický software. Jediné důležité je umět tyto výsledky správně interpretovat.
- Opravdu silně doporučujeme projít si (třeba i několikrát) přiložený vzorový skript a rozmyslet si všechny uvedené příklady. Na praktických příkladech se toho člověk nejvíce naučí.
- Když v praxi používáme lineární regresi ke zpracování naměřených dat, je nutné do protokolu uvést alespoň tolik informací, aby čtenář zjistil, co přesně jsme dělali a mohl tento postup sám reprodukovat (když chce například hledat chyby v použitém postupu a výpočtech). Jako minimální výčet věcí, které by měly být vždy uvedeny, můžeme považovat
	- **–** Tvar prokládané funkce (tedy vzorec *f*(*x*) = *. . .* )
	- **–** Bodový odhad a nejistota měření všech regresních koeficientů.
	- **–** Alespoň stručný komentář, zda jsou splněny všechny předpoklady použití regresního modelu (případně upozornění na možné nepřesnosti způsobené nesplněním předpokladů). Není nutné přikládat všechny popsané grafy.
	- **–** Pokud se rozhodnete vykreslit graf s naměřenými daty a proloženou funkcí, měl by být v legendě uveden tvar prokládané funkce a odhadnuté hodnoty regresních koeficientů včetně nejistoty měření. Je také dobré (i když ne úplně nutné) do grafu vykreslit interval spolehlivosti pro prokládanou funkci. Ve vzorovém skriptu najdete podrobný návod a ukázku, jak by toto mělo správně vypadat.
- Ačkoliv se v praxi lineární regrese používá nejčastěji, je nutné si uvědomit, že není aplikovatelná na všechny případy. Existují i případy, kdy je potřeba daty proložit funkci nelineární v regresních parametrech. V těchto případech je nutné využít nelineární regresi, které se budeme věnovat v příštím díle seriálu.

<sup>&</sup>lt;sup>23</sup>Takovému problému se říká přefitování a vzniká vždy, když pracujeme s málo měřeními v porovnání s počtem regresních koeficientů.

'J *Pořadí řešitelů po IV. sérii*  $\mathcal{G}$ 

Kompletní výsledky najdete na http://fykos.cz.

# *Kategorie prvních ročníků*

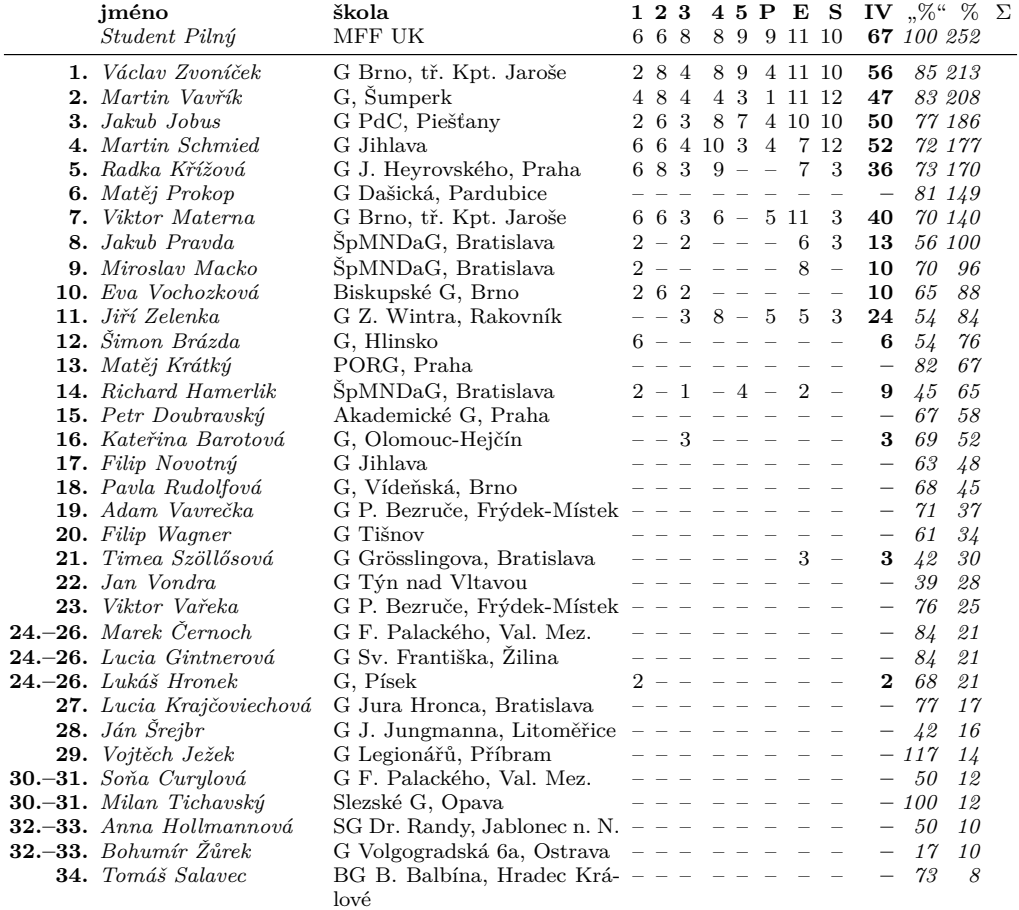

# *Kategorie druhých ročníků*

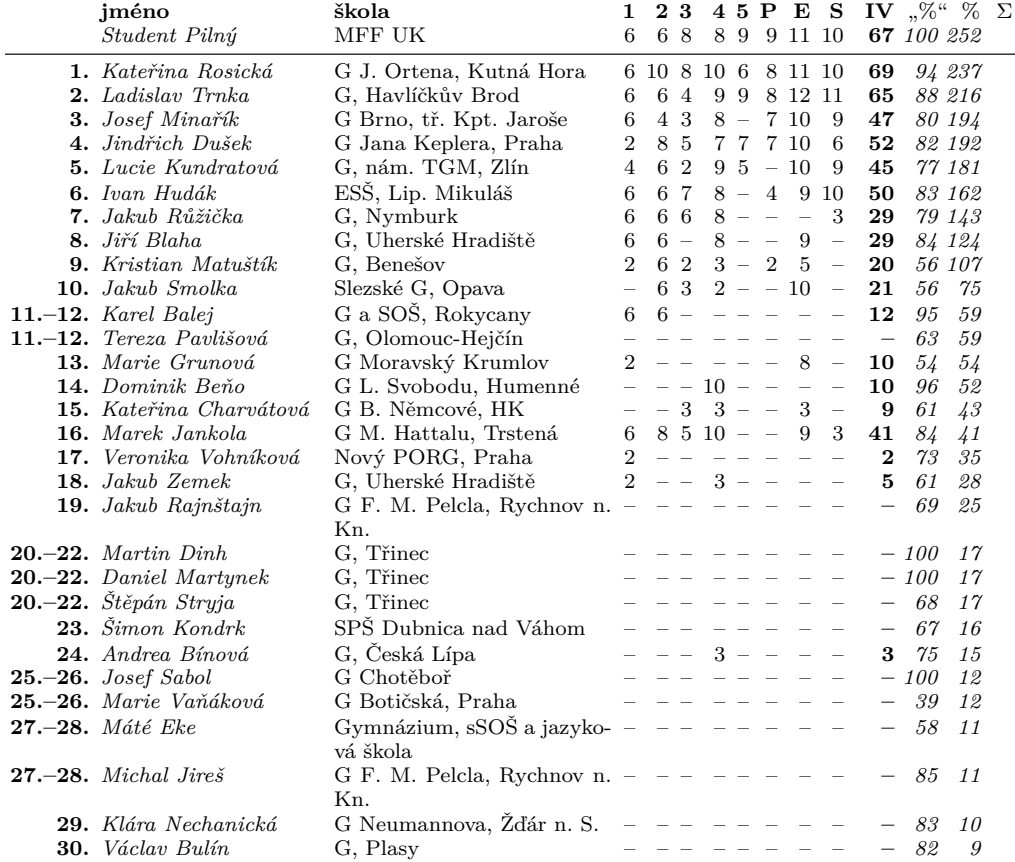

# *Kategorie třetích ročníků*

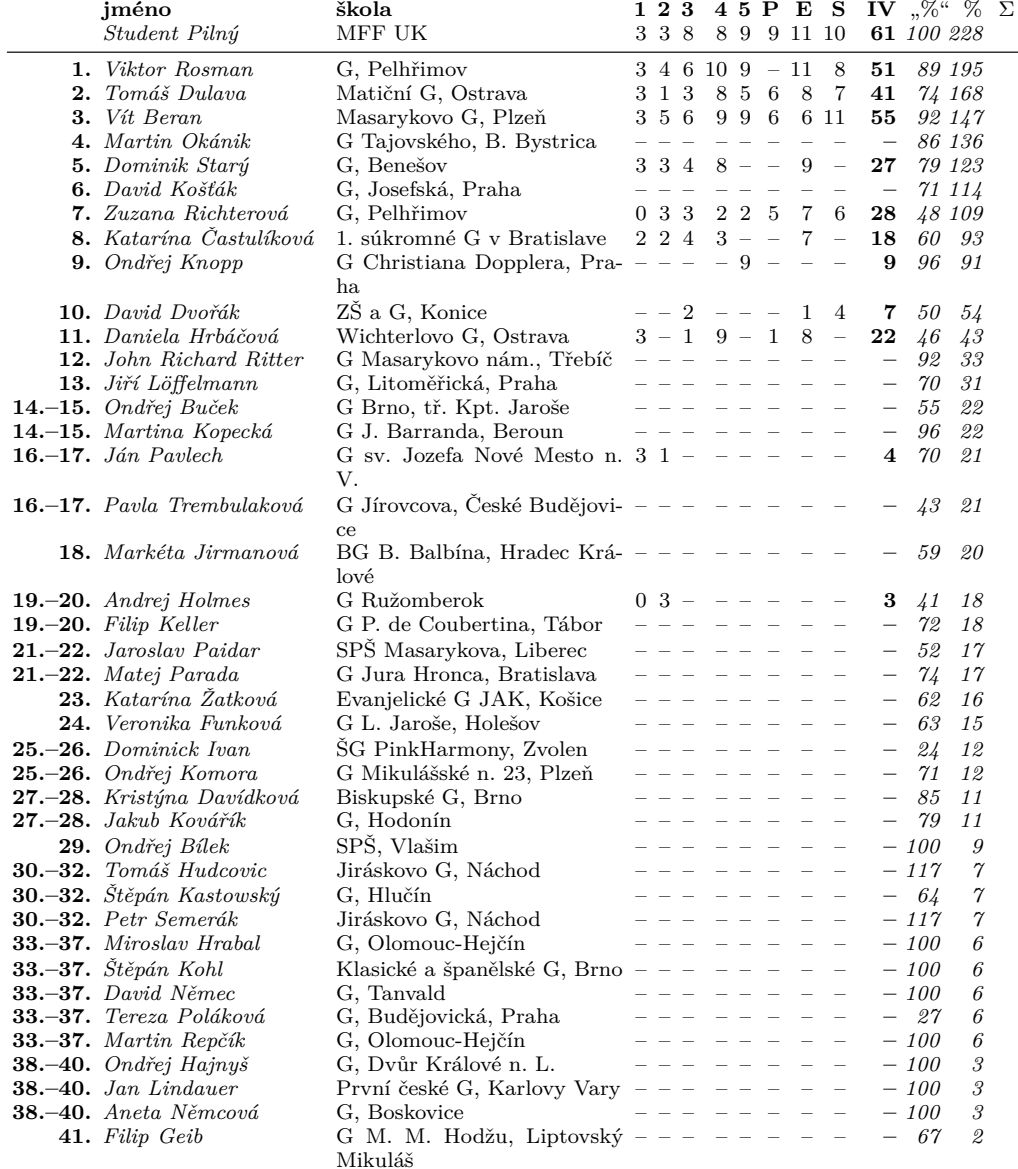

# *Kategorie čtvrtých ročníků*

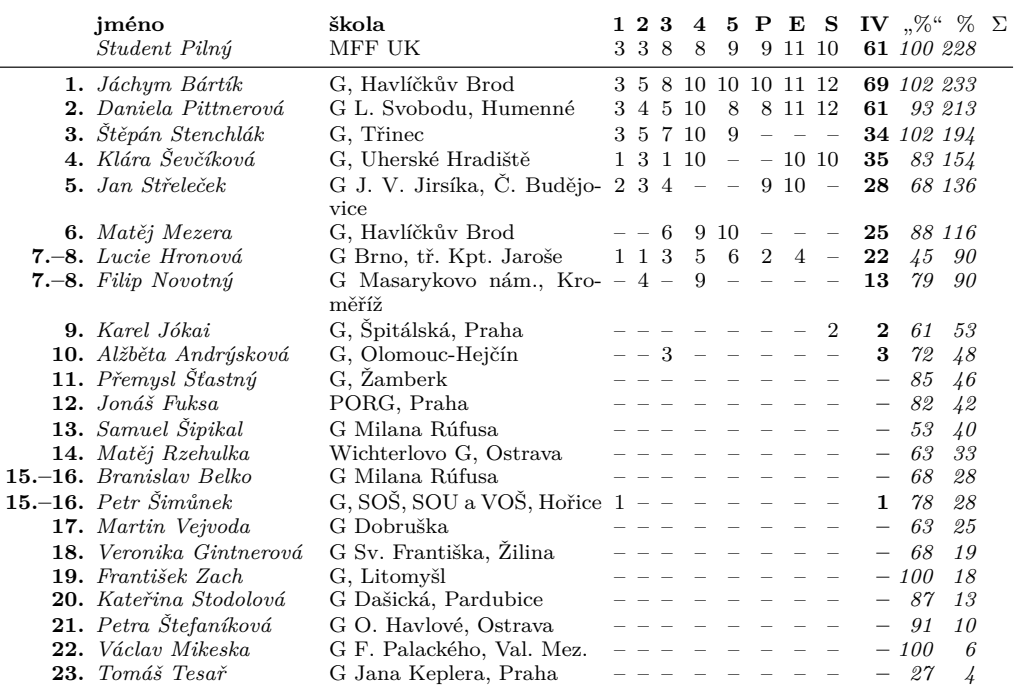

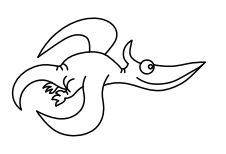

*FYKOS UK, Matematicko-fyzikální fakulta Ústav teoretické fyziky V Holešovičkách 2 180 00 Praha 8*

www: http://fykos.cz e-mail: fykos@fykos.cz

FYKOS je také na Facebooku *http://www.facebook.com/FYKOS*

Fyzikální korespondenční seminář je organizován studenty MFF UK. Je zastřešen Oddělením propagace a mediální komunikace MFF UK a podporován Ústavem teoretické fyziky MFF UK, jeho zaměstnanci a Jednotou českých matematiků a fyziků.

Toto dílo je šířeno pod licencí Creative Commons Attribution-Share Alike 3.0 Unported. Pro zobrazení kopie této licence navštivte http://creativecommons.org/licenses/by-sa/3.0/.